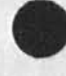

 $\overline{\phantom{a}}$ 

Proposal for Research No, ISU 74-132 Development Support NSW

SUBJECT I

NATIONAL SOFTWARE WORKS DEVELOPMENTS

SUMMARY?

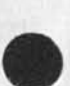

This proposal by the Augmentation Research center (ARC) of SFl covers tasks for the National Software Works Program (NSW),

The National Software Works Program has as its goal the creation of an ARPANET based resource sharing framework into which tools can be embedded that aid eacn phase of the software system development process, its framework is designed to promote the easy integration and coordination of new tools ana the gradual strengthening of their cooperation into a unified system (1,2,3], (References are listed at the end of Part One of this proposal,)

The tasks proposed here are of two main types? tasks that assist in the creation of the NSW ARPANET=based system framework, and tasks that provide initial tools for the NSW environment,

There are four main components of the NSW system!

1) An NSW Frontend system (frontend) that will provide terminal access to the ARPANET and provide a set of services that will create a coherent NSW user environment,

2) An NSW works Manager tnet will provide special services such as authentication, record keeping, file system, resource interconnection and file transfers, management aids, and so forth,

**1** 

 $\mathbf{1}$  $\overline{\mathbf{z}}$ 

2b

 $2<sub>c</sub>$ 

2d

&SRI=ARC 25-OCT-74 16:05 23352

"Proposal for Research No, ISU 74-132 Development support NSW

3) protocols and conventions needed between the frontend and Works Manager, frontend and tools, and Works Manager and tools, 2d3 4) The tools (computers aho software) that will reside in the NSW environment, 2d4 ARC is proposing the following tasks: 2e System Framework Tasks 2el 1) Design and implementation of the NSW Frontend system. 2ela 2) prime responsibility for the management of the development *of* protocols needed by the NSW system, it is assumed that collaboration will pe required with other NSW contractors, and other ARPANET communities with similar protocol needs. Other NSW contractors are tasked to develop some of the required protocols. 2eib Tool Tasks 2e2 3) Enhancements to ARC'S **© N L i n e** system (NLS) to make it an even more effective tool for the NSW environment, 2e2a 4) Software for a DEC PDP-11 needed to connect the Air Force Burroughs 3500 Computer at the Air Force Data Systems Design Center in Montgomery, Alabama, to the ARPANET. 2020 This latter task is proposed as optional and is costed separately in Part Two - Contractual Provisions, 2e2b1

'proposal for Research No, ISU 74-132 Development Support NSW

OBJECTIVES:

I. Design, implement, and document a new NSW Frontend System. This system is to function with the other parts ot the total NSW system  $\{2,3\}$ , 3a

A DEC PDP-11 pased fronted satellite computer system will be developed for use with the National software Works software production facility. This system will generally sit between the user's terminal and the ARPA network, but can also be accessed from terminals connected to TIPs. A version of the system will also run on a PDP-10 TENEX system as well, This frontend system will interact with the user who is giving commands to the NSW Works Manager, or to some tool operating within the NSW environment. It will provide terminal control, aid the user in command specification, parse commands, and communicate with the appropriate resources), It will play an important role in providing the coherent user and unified system environment desired in the NSW system, 3al

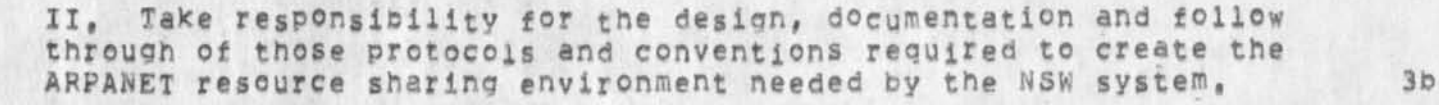

In the past, responsibility for protocol development in the ARPANET environment was widely shared and on a voluntary basis, This approach, while having achieved a number of successes, has had some serious deficiencies due to the lack of prime responsibility and accountability, To achieve the goals of the NSW, many new protocols and conventions need to be developed [as described later), existing protocols need to be reexamined and possibly redesigned, and management control is needed in the form of scheduling, obtaining protocol approval, consulting, validation, and other tasks associated with protocol implementation, 3bi

III, Provide restructuring and enhancements to NLS to make it operate most effectively in the NSW environment. NLS will provide documentation, source code editing, and other services to the NSW user community, 3c

NLS will require some restructuring to operate with the NSW frontend and works Manager in a fully integrated way, NLS is envisioned as the prime tool for documentation and source code creation within the NSW, NLS can provide additional services as well, since it is in itself a collection of tools. To meet the needs of the initial NSW user community of COBOL system developers, a number of enhancements are proposed to increase

"Proposal for Research No. ISU 74-132 Development support NSW

> its effectiveness in the NSW environment. Providing these special NLS enhancements is of prime importance to help COBOL programmers prepare and debug their source code files, to help both programmers and technical writers document the systems developed, and to assist clerical personnel in the input of material, A list of desirable modifications appears below in the discussion of the proposed work, 3cl

IV. (Optional Objective) Design, implement and document a DEC PDP-11 based software system to connect a Burroughs 3500 computer to the ARPANET in a manner requiring minimum modification to the 3500 operating system and extendable to other types of computers in tne future, 3d

One of the initial tools to be Placed in the NSW environment is a Burroughs 350Q Computer at the Air Force Data Systems Design Center in Montgomery, Alabama, This computer is to be the target machine for software developed by the initial NSW user community, It is orimarily a batch machine specialized for COBOL program development, initial NSW studies concluded that this class of machine is most effectively attached to the ARPANET through a minicomputer, 3d1

'Proposal for research No, ISU 74-132 Development Support NSW

## BACKGROUND AND TECHNICAL NEED:

The NSW Problem 4a

jhe goal of the ApPA NGW Program is to improve the productivity of the DcD software system buildina process by making available to production DoD system building staffs (programmers, documenters, managers, others) in a coordinated fashion the types of advanced tools in fairly widespread use in the research community. The Air Force alone spends over one billion dollars a year on software developments. It is well<br>known that software is unnecessarily costly [4]. One way to known that software is unnecessarily costly [4]. decrease the cost of the software development process is to make improved tools ana methodologies available to software engineers, managers, oocumenters, and other people involved with the system building process [41, An approach to making tools more widely available is to create a network based marketplace, providing a framework for commercial, government, and R&D organization developed products, The N5W effort aims to create such a marketplace and, while requiring new technology, is also seen as having a heavy technology transfer component, 4al

The technical need is to provide a system framework within which classes of advanced and existing tools can Intercommunicate within tne ARPANET environment, to provide a coherent user environment that, to the extent possible, gives the user the feeling that he is dealing with a single unified system, and to choose and modify existino tools to better serve the production DoD programming community, initially chosen as those using COBOL as the implementation language, 4a2

There will be three classes of tools that must be accommodated within the NSW environment: existing tools that are not to be modified, tools that will operate within the conventions of the NSW environment and outside the NSW environment, and tools that will operate strictly within the NSW environment.

# Pas<sub>t</sub> Efforts 4b

Hany tools have been developed to aid aspects of the software system building process. These tools are not, however, widely available to DoD software developers because they are usually restricted for use on one computer system, or exist within the R&D community and are not readily available in a form or environment compatible with the DoD software production

4a2a

&SRI\*ARC 25-QCT-74 16:05 23352

'Proposal for Research No, 1SU 74\*132 Development Support NSW

> process. Further, the tools are often disjointed, and have serious incompatibilities and conflicting user conventions, 4bl

> There are many cases of DoD projects investing heavily in tool development before launching on a project only to have these tools lost after the development effort or system life was complete. There is considerable experience to indicate that small teams of skilled software developers, well supported with software system building, documentation, and management methodology and tools, are superior to large, mediocre, and poorly supported groups [4], 4b2

> The advent of the ARPANET with its improvements in communication economies, and ability to enable communication and resource sharing between different manufacturers' and developers\* equipment and software offers a significant new environment within which to tackle the above needs, 4b3

> Reference 4 is an excellent overview of the present state of the software system building process and contains a number of main recommendations for research and development that are directly achievable either by the NSW system approach or within the environment that will be created by the NSW system. 4b4

> As indicated below, ARC has extensive experience in working to develop a prototype coherent tool workshop for software engineering, ARC has focused heavily on this application area both because of its importance in its own right and as a vehicle to allow its system developers to use and test the concepts ang system they have been developing, 4b5

&SRI=ARC 25=OCT=74 16:05 23352

5a

 $5$ 

'proposal for Research NO, I5U 74-132 Development Support NSW

### ACCOMPLISHMENTSI

The Augmentation Research Center at SRI has been actively pursuing research and development in areas central to the NSW program since 1962, Relevant recent references are contained in [6-16], ARC has made many significant accomplishments during this period. These accomplishments, coupled with a staff highly experienced in the building, application, analysis, and personal use of NSW type technology, provide the basis for the important roles ARC is proposing to play in the NSW program. A list of some of the accomplishments follows:

1) ARC has a history of quality software engineering and has been a leader In applying new software engineering tools to aid the system building process, Examples follow! 5b

a) Early development of a meta-compiler system and its extensive use in building high level system programming languages. 5bl

b) Use of high level system programming languages in system building, 5b2

e) Pioneered early use of the ARPANET resource sharing to convert from an XD5 940 to a DEC PDP-10 computer, 5b3

d) One of the first groups to recognize the merits of TENEX and to adopt it and pioneer its early use, 5b4

e) EXtensive use of NLS text features for source code preparation; documentation, file and procedure linking, and maintenance, 5p5

f) use of split screens and source language debugging facilities, bobbinding the state of the state of the state of the state of the state of the state of the state of the state of the state of the state of the state of the state of the state of the state of the state of the

g) Development of a Command Meta-Language for high level specification of the user interface, 5h7

h) Use of modular design principles, 5b8

i) Pioneered, with xerox-Rare, development of a new modular runtime linkable programming system, MPS, to be released in summer \*74, 5b9

j) Introduction and use of extensive measurement facilities in TENEX and NLS. 5bl0

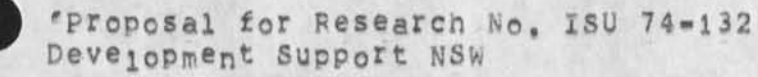

*2 )* a strong early lead in getting collaboration going on TELNET, File Transfer, Mail, Graphics, and ether ARPANET protocols, one of the first users of the ARPANET in a resource snaring mode for software development and a developer of the Host=Host protocol, 5c

computer and communication technologies have (in areas outside of 33 Early explicit recognition of the potential that online straight numeric or accounting computation) in enhancing the effectiveness and efficiency of managers, scientists, engineers, programmers, and their supporting staffs in their dally work, 5d

4) Early explicit recognition of the importance to system building of an integrated system of text handling and system building tools, 5e

5) Publication of over 25 reports and papers on NSW related  $\texttt{topics}$ ,  $\texttt{5f}$ 

6) Demonstration-eat large professional meetings (F.JCC \*68, AS1S '69, XCCC \* 723, to hundreds of visitors, and via fiim-«of a Working prototype system containing many core concepts and features of an NSW system. The FJCC \*68 conference was the first to show the power of coupled screens, video terminals, multiple display windows, and multimedia techniques (computer output, video pictures and a voice link), 5g

7) pioneered the two-dimensional text work that will play an increasingly important role in the NSW environment, and developed many highly interactive tools and concepts for working and browsing in an information space, such as view specifications, interfile links, split screens, cross file editing, integration of text and numeric computation, 5h

8) Pioneered input device and work=station design (video displays, mouse, keyset, desk, and workspace). 51

9) Long experience in high quality formatted publication quality hardcopy, through line printers, typewriters, and COM. 55

10) Pioneered the concept of an integrated coherent workshop of many office tools with a uniform user interface, 5k

113 Early experience in teleconferencing suoport between remote individuals and groups at coupled screens (possibly video projected), 51

12) Considerable experience with online information management for an office or software project environment, such as memos and

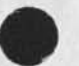

&SRI=ARC 25-OCT-74 16:05 23352

'Proposal for Fesearcn No, xsu 74-132 Development Support NSW

correspondence, full text storage and retrieval, indexing, and cross linking, 5m

13) First with a comprehensive system for online message control, addressing, distribution, delivery, individual and group identification, cross linking, and indexing, 5n

14) Over one Hundred thousand hours of hands-on console experience with the use of NSW type technology in daily work, both at ARC and out on the ARPANET. 50

15) Recognition of the importance of integrating mechanisms for studying and facilitating technology transfer into the system building process, 5p

a) Early application experience with the Network Information  $\verb|Center|$ , split and  $\verb|Spin(1)|$ 

b) Pioneered the establishment of a solid service with the NLS Tymsbare operated utility (OFFICE-1) for support of applications, 5p2

e) Establishment of training and other application support services, 5p3

fcSRj-ARC 25-QCT-74 16:05 23352

'Proposal for Research No, isu 74-132 Development Support NSW

#### PROPOSED EFFORT:

NSW Frontend Development

The core concepts In the NSW frontend will be pased on the experience gained in the development at ARC of a Command Meta-Language (CML) System for NLS, The NSW CML system will, however, allow greater flexibility both in terms of the range of command languages that can be expressed in CML, and also the extent of individual tailoring and usage measurement that the system will allow,

Features of the frontend are discussed below:

#### yser Features

The NSW frontend  $w111$  allow the user access to all of the facilities provided in the NSW. All commands to the Works Manager or to any tool must be given through the frontend, The frontend will provide the user with a range of tailorable command language disciplines, For example, it will allow the user to specify how much prompting he would like when using each tool, In addition, the user may request terse syntactic/semantic help when specifying commands or verbose conceptual help with any tool or the NSW system facilities. 6a2a1

The frontend will create a coherent user environment for the workshop of tools that the NSW environment will provide, It will provide a common set of principles and conventions for the various user interface features, command language, control conventions, and methods for obtaining help and computer aided assistance. 6a2a2

Creating a coherent user environment has two main implications, One, it means that while each tool domain within the NSW may have a vocabulary unique to its area, this vocabulary will be used within language and control structures common throughout the workshop. A user will learn to use additional functions by increasing vocabulary, not by having to learn separate "foreign" languages. Two, when in trouble, he will invoke nelp or tutorial functions in a standard Way,

The frontend will provide a set of capabilities to accommodate both novice and expert users,

System Level. Features

6a2a3

**6** 

6a

6al

6a2

6a2a

6a2a4

6<a2b

&SRI-ARC 25-OCT-74 16105 23352

6a2b4

6 a 2 b 5

'Proposal for Research No, ISU 74-132 Development Support NSW

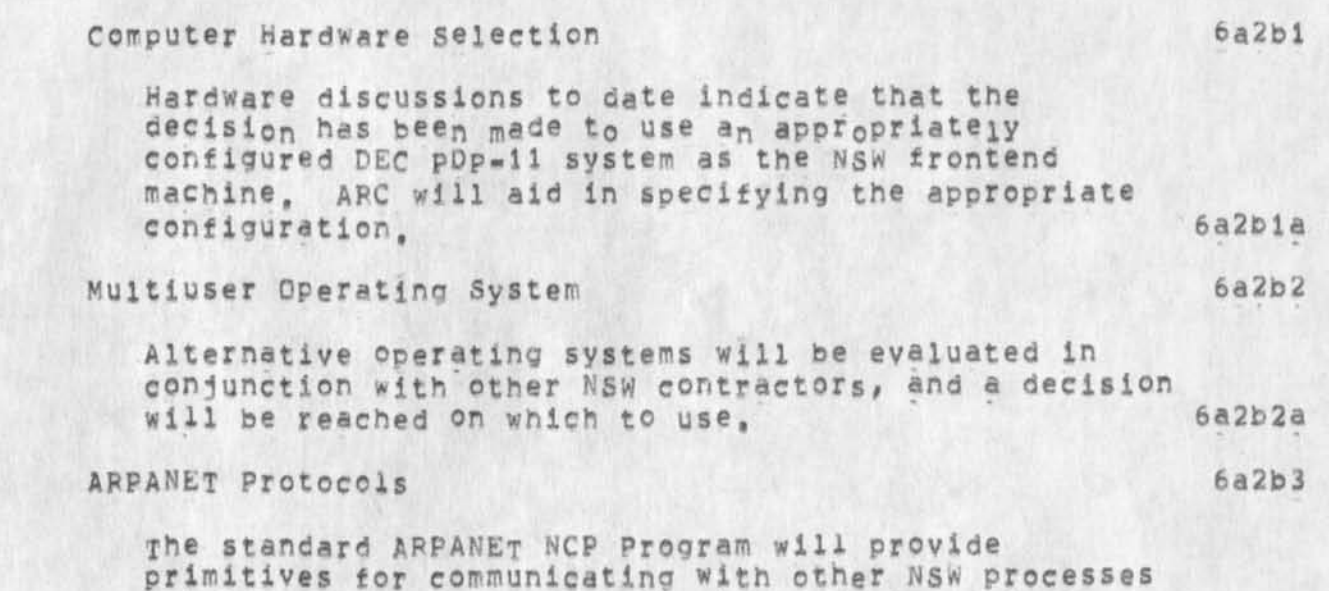

primitives for communicating with over the ARPA Network and should be included in the operating system, Other ARPANET protocols needed within the NSW environment will also be provided, Some of these protocol support processes will be provided with the operating system, others must be developed, In particular, protocols must be designed and implemented for communication between the frontend and the Works Manager and NSW tools, These conventions must enable communication of commands and arguments from the frontend to the works Manager and tools, ine conventions must also enable tools or works Manager to tell the frontend to prompt the user for additional information and describe changes in the displayed image. Frontend protocol development must be managed within the framework of total NSW protocol development, (See section on Protocols Development below). other NSW processes 6a2b3a

Operating System Interface

An operating system interface module will be implemented, consisting of a set of virtual operating system primitives, use of these primitives will be converted to actual operating system calls, The goal here is to make the frontend as operating system independent as possible, This will enable the frontend to reside on both a PDP-11 and PDP-10 or be transferred to other equipment later, 6a2b4a

Command Language interpreter

'Proposal for Research NO, Igu 74-132 Development support N5W

> The command Language Interpreter (CLi) will Interact with the user to allow him to give commands to various NSW tools, the Works Manager, or other NSW facilities. The CLI must also be able to handle macnine»oriented messages from NSW tools or the works Manager and translate these messages to an appropriate mah.oriented janguaoe form, The interpreter will run on either a DEC PDP-11 or PDP-10 (TENEX), 6a2b5a

> It may also, depending on overall NSW system design, inform the Works Manager whenever the user attempts to access or create new files, save the user's commands for intervals between tool checkpoints (if the tool Is capable of checkpointing its environment), allow the user to reissue old commands, allow the user to define and use command macros (abreviations) and interact with tools (upon user request) to "undo" tne effect of commands where possible, 6a2b5b

> The Command Language Interpreter is driven by two data structures, a Command Language Grammar and a User-Profile data structure, described below. These oata structures are sent to the frontend either by the works Manager or by the tool system as needed, The command language available to the user at a point in time is represented by the union of the grammars active at that point. 6a2b5c

Command Meta-Language 6a2b6

A Command Meta\*Language (CML) for specifying the user interface will be developed, A compiler will be implemented to produce command language grammar data structures from the CML specifications. 6a2b6a

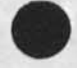

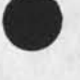

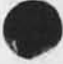

 $&$  SRI=ARC 25-OCT-74 16:05 23352

'Proposal for pes earch No, isu 74-132 Development Support NSW

Command Language Grammars 6a2b7

A Command Language Grammar is a data structure tnat describes the command language for a tool or the NSW works Manager, When the user changes tools, new grammars will be loaded from the Works Manager or tool, if necessary, 6a2b7a

User=Profile 6a2b8

A user-Profile is a data structure that is loaded by the frontend when the user is authenticated *oy* the works Manager, It may be unique to each individual user and it is used ov the Command Language interpreter to determine how it should interact with that user, This data structure controls such things as how much help or prompting a user receives when using a particular tool, what commands are available to this user, and other information tailoring the system to the user. The information in this data structure can be changed upon user request or adaptively by programs based on user behavior. Updates to the User-Profile must be reported to the Works Manager, 6a2b8a

Terminal Control 6a2b9

This component interfaces the Command Language Interpreter to the particular display or typewriter terminal being used, Displays can be used as typewriter terminals or as full two-dimensional devices, The Terminal Control contains primitives for subdividing display screens into rectangular windows and for allowing the user to select text displayed on a screen as arguments in commands to tools, 6a2b9a

At the time this proposal is being written, we do not know wnether ©r not NSW displays have been selected for the initial users. If not, we would participate in their selection. 6a2b9b

Because certain classes of work that the users want to do within the NSW environment involve remote job entry to batch processing systems, it is also desirable that the frontend be able to handle devices, such as card readers and punches, line printers, and tape drives, as well as interactive terminals, 6a2b9c

&SFI-A\*C 25-QCT-74 16:05 23352

Proposal for Research No, ISU 74-132 Development Support NSw

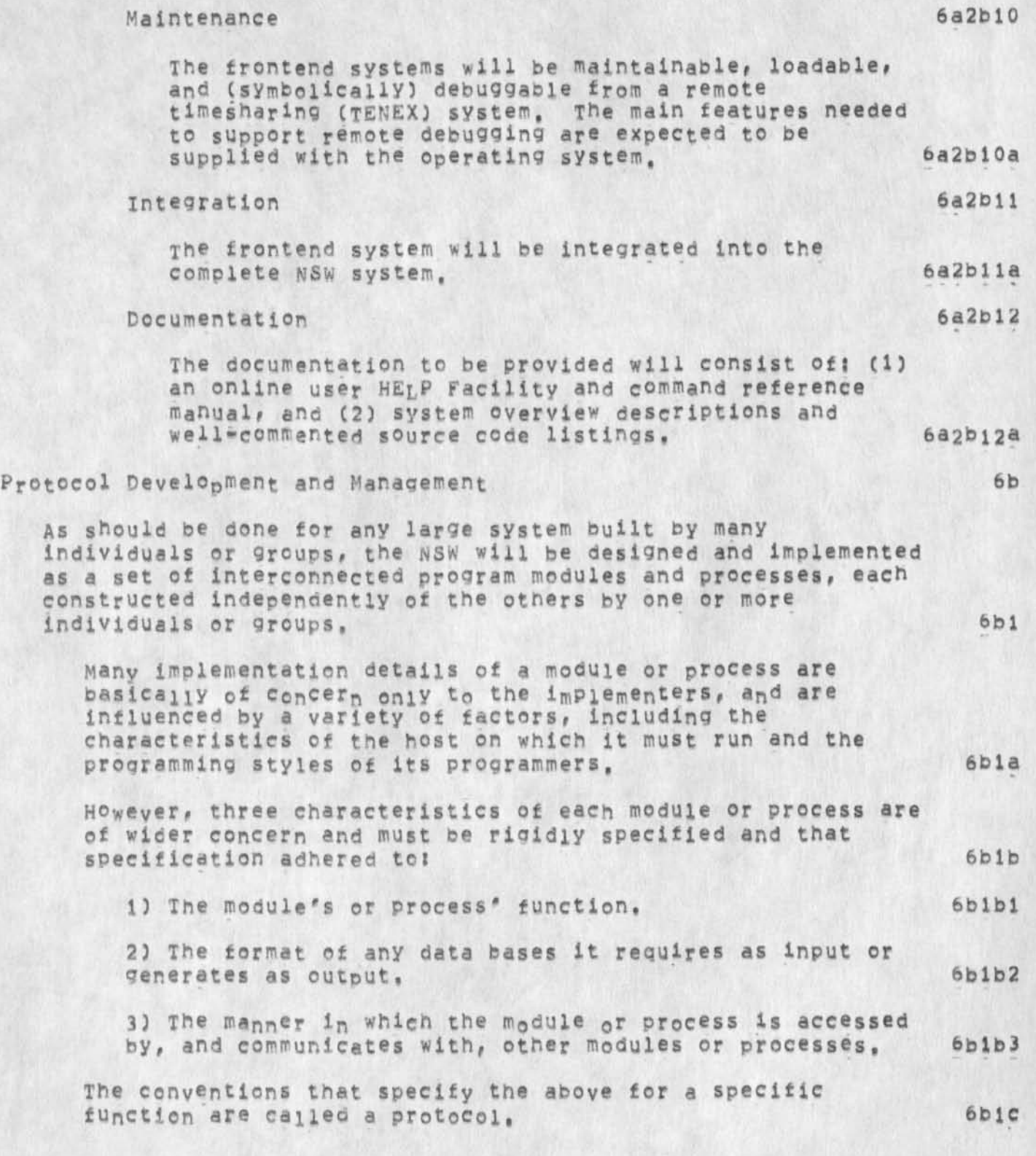

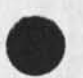

'Proposal for Research No, ISU 74\*132 Development Support NSW

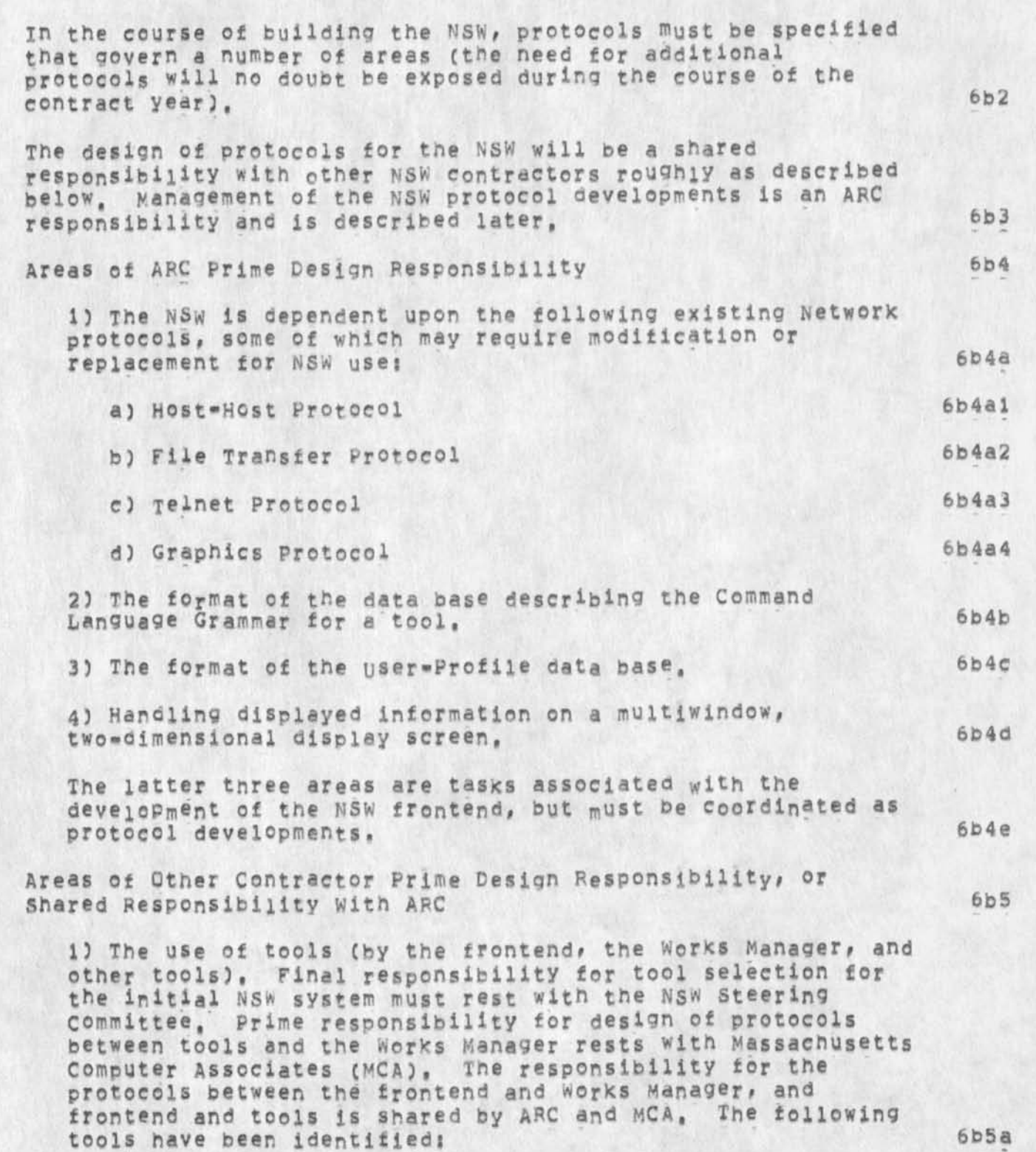

&SFI»ARc 25-OcT-74 16805 23352

'Proposal for Research No, ISU 74-132 Development Support NSW

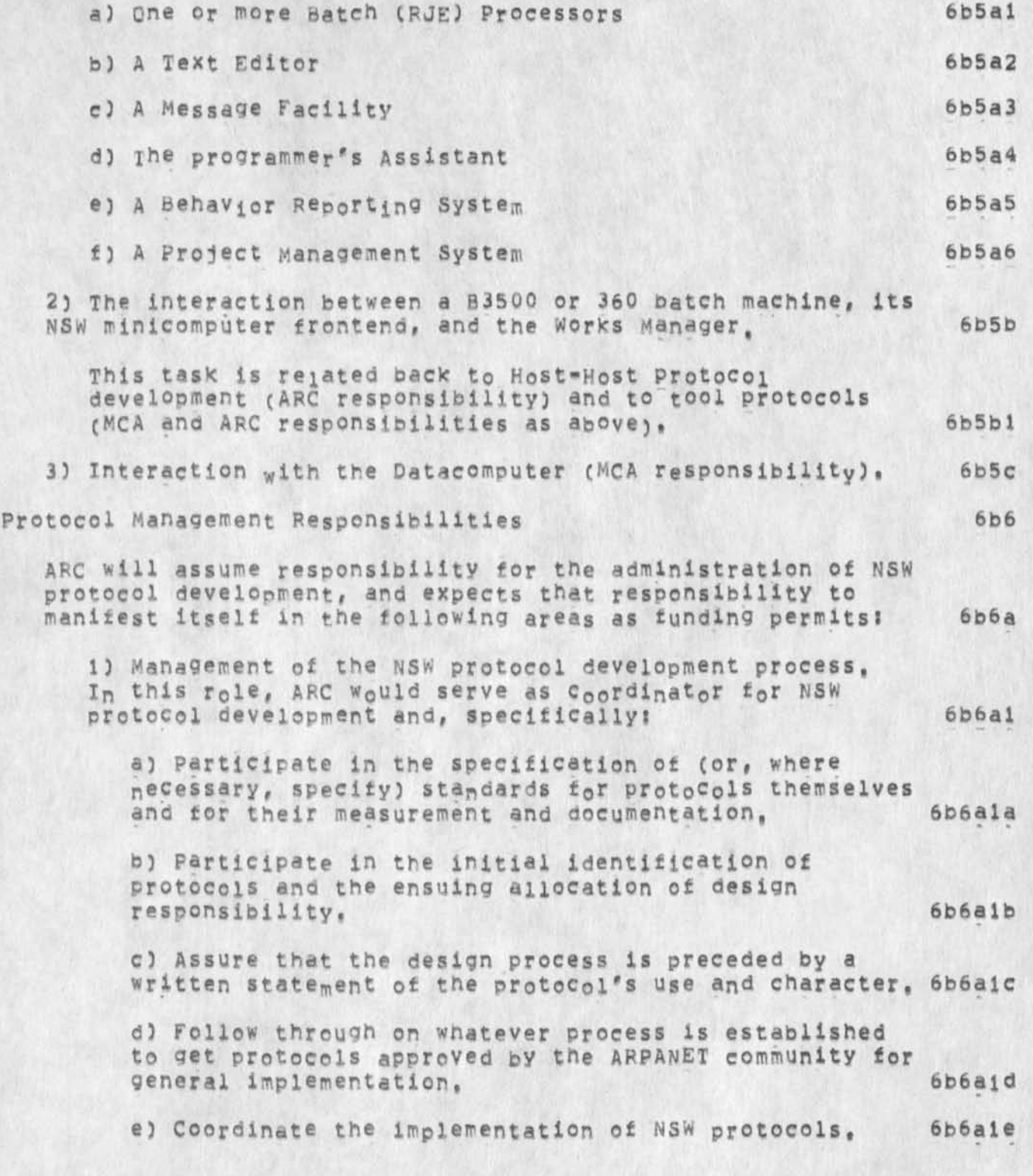

&SRI=ARC 25-OCT-74 16:05 23352

'Proposal for Research No. ISU 74-132 Development Support NSW

> f) Schedule phase \*overs to revised versions of protocols, 6b6alf

2) Evaluate protocols and their implementations, In this role, ARC would subject protocols and their implementations to a program of reqular evaluation and testing to identity design flaws or areas for Improvement, and to determine the correctness and effectiveness of specific implementations. Specifically, ARC would: 6b6a2

a) Compare related protocols for possible duplication of function and suggest improvements, \* 6b6a2a

b) Investigate the feasibility of conducting theoretical analysis of protocols, 6b6a2b

c) Measure the frequency with which various protocol features are used and thus identify the areas that would most benefit from increases in efficiency, 6b6a2c

d) periodically test specific protocol implementations for correctness and completeness, and provide certification of an implementation's status, 6b6a2d

e) Measure and evaluate the performance of specific protocol implementations, 6b6a2e

3) Maintain documentation for NSW protocol and implementation, in this role, ARC would collect or, where necessary, generate documentation for protocols and their implementations, and maKe available the information it obtains from its analysis of them, ARC would: 6b6a3

a) Publish protocol, documentation, and measurement standards. 6b6a3a

b) Tag published protocol documents with their official designation == experimental, official, and so forth. 6b6a3b

e) publish test and measurement results tor specific implementations, noting their Completeness, any idiosyncrasies or bugs they might possess, their performance, and their official designation, 6b6a3c

d) Maintain lists of protocol designers and imPiementers, 6b6a3d

'Proposal for Research No. ISU 74-132 Development Support NSW

> e) Route externally contributed implementation critiques to the appropriate parties. 6b6a3e

> f) Provide consulting services to new hosts. 606a3f

4) ARC would perform trial implementations and experiment with Protocols as needed and resources Permit. 6b6a4

NLS as an NSW Tool 6c

The modifications and enhancements described in this section are desirable for the NSW version of the NLS workshop, To maximize their usefulness. ARC will work closely with the NSW»s potential users, Trial features can be added, tested in the field, and modified as experience is gained, one of the goals is to make NLS an example of a tool fully integrated into the NSW environment. Tasks are listed below in approximate order of priority as we understand the needs, bci

1) Complete the split of the NLS system into frontend (user interface Control) «n<sup>d</sup>backend (execution) parts t0 increase efficiency and to take full advantage of the NSW environment, 6cia

2) Complete the vork necessary to bring up the new NLS that is now in use at ARC, as the standard system on OFFICE-1. This new NLS system is to be the basis for further development and use by NSW users. 6clb

3) Perform those modifications to the NLS file system that may be necessary to integrate it most efficiently into the larder NSW file system and conventions? deal with problems of file transfer and use imposed by network bandwidth (this may involve partial paging of files across the network)? consider modifications In the Datalanguaoe specifications to create the necessary features to handle NLS structured<br>files. files, 6cic

4) Package and orovioe NLS user interfaces of special interest to initial NSW users, and the contract of the second series of the second series of the series of the series of the second series of the series of the series of the series of the series of the series of the series

a) Provide special user interface features to aid CQBUL programmers in the preparation, study, and documentation of COBOL source programs. These features would provide shorthand ways to create source statements and program structuring, aid program online viewing and studying, and provide some simple syntax checking, 6cldl

 $&SRT = ARC$   $25 = DCT = 74$  16:05 23352

6clg

'proposal for Research No, 1SU 74-132 Development Support NSW

> b) Provide a special user Interface oriented toward the clerical worker involved in simple word processing activities who has no need for the complete richness of the general NLS system. 6cld2

5) Provide PreProcessing facilities for making NLS=created COBOL code, written and structured for the convenience of the programmer, satisfy the syntactic requirements of the particular destination COBOL compiler accessed through the Remote Job Entry facilities of the NSW works Manager, 6cle

6) Extend the current HELP system database for use with the COBOL programmer's and secretaries' interfaces, 6cif

1) interface the powerful formatting capabilities of the NLS output Processor to work with the Lihotron photocomposition device at Wright Patterson Air Force Base and provide other needed extensions to NLS facilities tor document publication,

#### Discussion of Above Tasks 6d

1) NLs Frontend/Backend Split 6dl

one important task that will remain unfinished at the end of the current ARPA contract is the reorganization of NLS into a "frontend" system that can reside on a minicomputer and perform the highly interactive tasks associated with command setup and feedback, and a "backend" system that resides on a TENEX and performs command execution, This task is important because; 6dia

a) It allows the NLS system to fit nicely into the NSW environment that is expected to utilize a frontend system as described earlier, 6dlal

b) it is estimated that such an organization can reduce the cost of NL5 operation by about a factor of two. This decrease in usage cost is particularly important for the NSw program that will utilize NLS widely, 6dla2

The reorganization that would take place would be such as to fully utilize the NSW frontend capabilities proposed above, 6dib

It is worth pointing out tnat once a split has been completed between frontend and backend functions two important directions of evolution become open. 6dic

 $6d1c2$ 

 $6d2a1$ 

6g2a2

6d3b3

bd2

'Proposal for Research No, ISU 74-132 Development Support NSW

r

a) Move the most commonly used editing and viewing functions to be co-resident with the fronteng functions on a local minicomputer. This direction would lead to additional substantial cost-saving in usage of NLS.  $6d1c1$ 

b) Move backend functions to other computer systems, such as Multics or IBM 370 equipment. Given that the highly interactive frontend user interface functions are running on a minicomputer, other machines than a PDP-10 may be more appropriate for the oackend functions, It should be a relatively straightforward task to move the backend functions to other systems.

2) Make the new version of NLS operational on the OFFICE=1 computer syste\*.

Another essential task that will be incomplete at the end of the current contract is to make the new NLS system, now operation®! ®t ARC on <sup>a</sup>n experimental basis, the standard NLS system at the OFFICE-1 NLS Utility. Involved here is: 6d2a

a) completion of the evaluation and modification of new user features and command syntax,

b) Completion of the HELP database of online <iOcumentaticn,

c) completion of debugging and quality assurance testing, bd2a3

3) Integrate the NLS File System into the NSW File System bd3

The NSW system-wide tile system will be the responsibility of the NSW Works Manager. The Datacomputer is expected to play a central role in this system, 6d3a

The patacomputer is planned for NSW use in such tasks as;  $6d3b$ 

a) A tertiary store for code and documentation, 6d3b 1

b) A tool for a general information retrieval system used in, for example, the maintenance of a Program Library, 6d3b2

c) An information storage and retrieval component of a management control system,

A number of issues need resolution with respect to whether or not to store all files between sessions on the Datacomputer, or to store working material on storage media,

£SRI=ARC 25-OCT-74 16:05 23352

'Proposal for Researcn No, 1SU 74\*132 Development Support NSW

> such as disks, close to tools, such as NLS, when the files are being primarily used with that tool, 6d3c

> There are trade-offs in design complexity in NSW tools -such as NL5 and the NSW Works Manager vs required ARPANET and Datacomputer bandwidth -- that need to be considered, 6d3d

> ARC would work with MCA (the contractor for the Works Manager, with prime responsibility for the NSW file system) to consider such trade-offs relative to use of NLS and determine what limitations in Datalanguaoe and Datacomputer implementations might impact on use of NLS in the NSW environment, ARC would make appropriate recommendations and make NLS file system modifications as needed to integrate properly into the larger NSW file systems environment, 6d3e

4) package NLS Functions and user interface Features: Interfaces for COBOL Programmers, Programmer Support Personnel, and Others

NLS, and in particular its display version, has been used primarily by its developers. These users are highly skilled and motivated, They use the system in varying amounts, up to eight or more hours per day, depending on their tasks. These users were screened tor employment because of their interest in applying computer technology and tneir expected ability to feel comfortable, and contribute, in a highly computerized environment,

The user population outside of ARC contains a wider mix of peop<sub>j</sub>e with differe<sub>n</sub>t tasks, motivations, skills, and attitudes toward interactive computer use. These users need to nave the NLS command set and training packaged in various ways, to simplify learning, and to be more explicitly aimed at their tasks where appropriate. 6d4b

The user interface is currently implemented with a command Meta-Language System (CMLS) that makes it easy to modify the interface, repackage the features for special functions, and tailor the interface to individual needs. The split of the NLS system, into front (user interface) and pack (execution) parts, possibly running on separate machines, increases the efficiency and usefulness of this design, A discussion of this split appears above, 6d4c

To meet the needs of individual or special groups of users we must ciearly analyze and understand what problems they are having with the present versions of NLS and what

 $6d4$ 

 $6d4a$ 

&SKI-ARC 25-QCT-74 16:05 23352

'Proposal for Pesearch NO, Xsu 74-132 Development support NSW

> features or functions would solve these problems, This will require close interaction with selected users, production of modified interfaces, and trial use by users with the modified interfaces, 6d4d NLS is a very powerful and rich system, This richness is very important tor experienced users, but can be confusing to those less experienced, packaging NLS into self-contained subsets might better meet the needs of users of various experience levels, The syntax and command vocabulary can be made to mesh more ciosely with the concepts and task vocabulary of selected user classes, 6d4dl Two types of user interfaces of special interest to the NSW effort are those for COBOL programmers and for programmer support personnel, a) COBOL Interface Characteristic problems encountered by COBOL programmers are: 1) The misspelling of lengthy reserved words, paragraph and section names, and data identifiers 2) Insufficient comments for data definitions sections, and paragraphs 3) Inefficient data definitions 43 Excessive verbosity 6d4e 6d4ei 6d4ela bd4eiai 6 d4e 1 *q,2*  6d4ela3 b d4e1a4 53 Lack ot program structuring conventions and enforcement for increased comprehension 6d4ela5 63 The time consumed in submitting a Job tor compilation and execution, only to find some trivial syntax error or some undefined data element, 6d4e1a6 ABC proposes that it develop a COBOL programmer's interface to NLS that will allow the user to enter and<br>edit COBOL source code with the following features: 6d4e1b edit COBOL source code with the following features: 1) Under user control, automatically complete the spelling Of COBOL reserved words while inserting COBOL source code 6d4elbl

&SPI-AFC 25-0CT-74 16105 23352

'Proposal for Research No, 1SU 74-332 Development support NSW

> 2) Automatically apply structure to the inserted source code 6d4e1b2 33 Help ensure Syntactic correctness of the

> inserted source e©de 6d4eib3

> 4) Attempt to use existing data definitions to 6d4elb4

a) Provide spelling completion when requested 6d4e1b4a

b) Request new definitions and documentation when a new identifier is used by the programmer,

 $6d4e1b4b$ 

6d4e2

such an interface could be easily implemented in the Command Meta-Language version of NLS as a special grammar with execution functions that deal with the COBOL programmer's problems while imposing documentation standards, Details of such a COBOL programmer's interface will be coordinated closely witn personnel at the Air Force Data Systems Design Center, Similar interfaces may be developed for other higher level languages, 6d4elbb

b) Programmer Support personnel interface

A special simplified interface to NLS would be provided to handle the needs of clerical support staff, It could be available in an offline version, as well as an online version, to make most effective use of computer time. It would be designed to be usable by temporary clerical help with a minimum of training; it would be as self-teaching as possible, 6d4e2a

5) Preprocessing of Source Code Prepared for Remote Job Entry for COBOL Compilation

A Remote Job Entry (RJE) facility will be made available through the NSW works Manager, This facility will allow the NSW user to, among other things, compile and execute his COBOL programs on various machines available within the NSW environment that provide the required RJE facilities, An NLS preprocessor would take the source code prepared by the NLS COBOL programmmer's interface and format it appropriately for further handling by the NSW Works Manager, 6d5a

63 HELP»Tutoriai Databases and Other Documentation

6d6

6d5

&SRI-AHC 2S-OcT«74 lb?05 23352

'proposal for Research ho, 1SU V4«• 132 Development Support NSW

> NLS user documentation will exist in two forms: online and in appropriate hardcopy forms, 6d6a

Hardcopy documentation will exist in the forms agreed between ARC and ARPA, such as cue cards, introductory guides, scenarios, or more extensive user guides,

online documentation and HELP databases wiU exist with appropriate easy-to-learn methods of access and browsing. gome simple tutorial facilities may be available as required,

More sophisticated NLS tutorial and HELP facilities can evolve in later NSW system versions,

7) nSW Publication system

One of the important early uses of NLS will be to produce publication quality documents in hardcopy or microfiche, Features required for these functions will be pacxaged as a separately identifiable NSW tool.

Enhancements to NLS to produce documents in selected DOD formats will be made as funding permits.

The Output Processor, a powerful hardcopy text formatter used in conjunction with NLS, will be modified so that it can be usea with the DGD's Linotron phototypesetter. This will allow NSW users to write documents using NLS and then format them for publication using the Linotron. The Output Processor now supports hardcopy terminals, line printers, and Comp=80 COM devices, which produce publication quality hardcopy as well as microfiche and microfilm.

6d6b

6d6c

6d6d

bd7

6d7a

6d7b

'Proposal for Research No, ISU 74-132 Development Support NSW

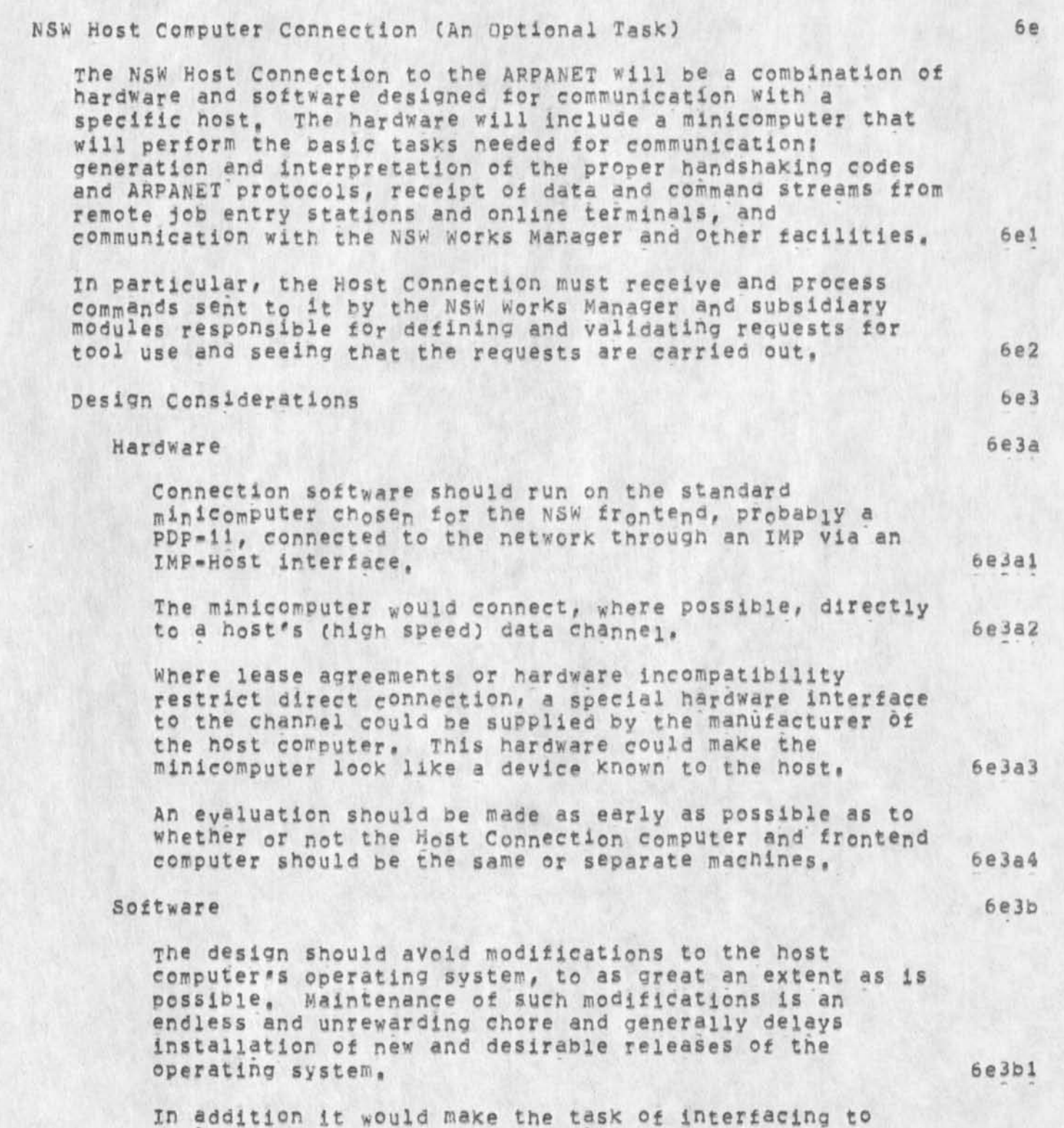

 $6e3b5$ 

"Proposal for Research No. ISU 74-132 Development support NSW

> hosts with different manufacturers' hardware much more complex, and require a learning period for the implementors for each new operating system encountered as new hosts are added to the NSW, 6e3b2

An alternative is to make the minicomputer look like a device the host computer system already is programmed to handle, 6e3b3

The virtual device would not necessarily have to be the same for all hosts, although the connection software would probably be simplified if it were, 6e3b4

The device could appear to be a disk drive, tape drive, terminal, etc. Probably the easiest to generalize for a variety of hosts would be a terminal. However, an alternative should be made available to support hosts that offer only batch services and do not support terminals,

The data coming into the mini from the network, remote job entry stations, 0r terminals for processing and transmission to the host would include? 6e3b6

1) Files from otner network hosts to be sent to the local host for storage, processing, local printing, etc. 6e3b6a

2) All types of text files, 6e3b6b

3) Pre-generated job control streams with pre-complled object code to he run on the host. These data could come over the network from another host (e.g., Datacomouter), from a remote job entry station, or from the NSW Works Manager, 6e3b6c

4) Source code for a variety of compilers and assemblers that include job control data with it. 6e3b6d

5) Job control streams generated by the NSW supervisor, 6e3b6e

26

6) JOB control and data, streams from remote job entry stations, 6e3b6f

7) Messages and data coming from terminals, both through the network and from local connections, 6e3b6g

&SRI-ARC 25-OCT-74 16:05 23352

 $6e3b9$ 

be4

6e4b

6e4c

'Proposal for Research No. ISU 74-132 Development Support NSW

> 8) Messages, control data, and synchronization data coming from other hosts. An example is the Datalanguage interface, 6e3b6h

Data coming into the mini from the local host coyld include? 6e3b7

1) Files (source code, text, object code) to be transfered to another host for editing, compiling\* or whatever, 6e3b7a

2) Messages, files, etc, to be sent to terminals, line<br>printers, and any other device connected to the mini. 6e3b7b printers, and any other device connected to the mini,

6e3b7c 3) Messages and data from terminals connected to the host.

6e3b8 The software to process the data streams would operate under the chosen NSW PDP-11 operating system. The operating system should be the same as the one used for the frontend. In fact, it is possible that the frontend and the connection systems will run on the same machine.

The software should maintain all the status information necessary to reconnect to the host, the network, or the remote job entry station in event of the failure of any one of them,

Implementation

jhe system would have two major components. The first would be general for all hosts and induce communication with the operating system and witn the NSW, 6e4a

Additional modules in the general component would include processing of the general Network protocols: File Transfer Protocol, Remote job Entry Server, Telnet, and any special protocols that may developed.

The second component could be a table-driven code that depends on a data structure containing all necessary information about the local host.

Initial implementation efforts should be directed towards getting the Burroughs 35oo at the Air Force Data systems Design Center in Montgomery, Alabama, connected first to the Network and then to the NSW. be4d

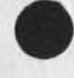

"Proposal for Research No, ISU 74\*132 Development Support NSW

> The system software should b.e maintainable and debuggable to as large an extent as possible from a remote timesharing system, 6e4e

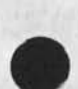

&SRI-AKC 25-0CT-74 16105 23352

'Proposal for Research No, ISU 74-132 Development Support NSW

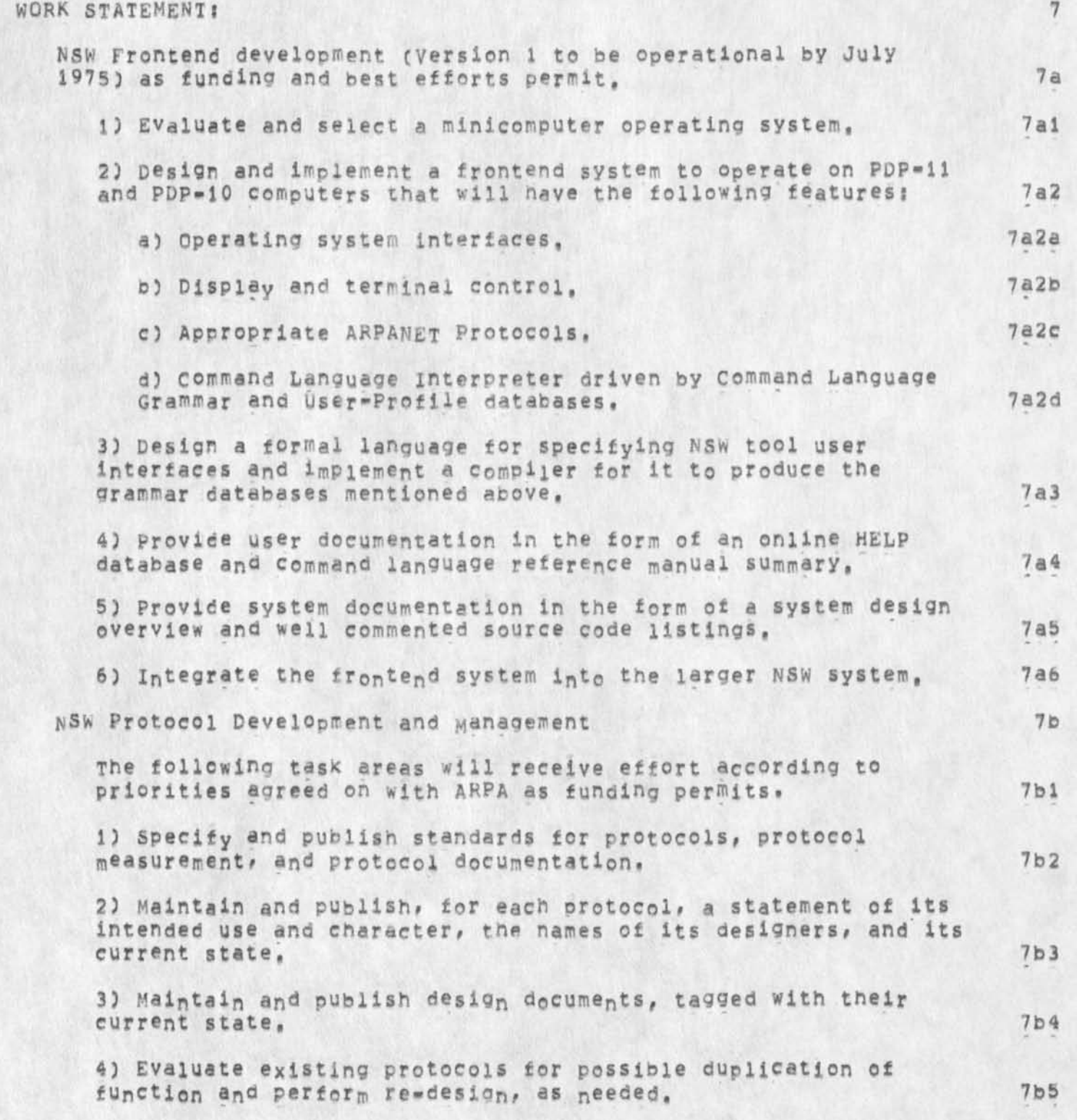

&SHI-AHC 25-QCT\*74 16105 23352

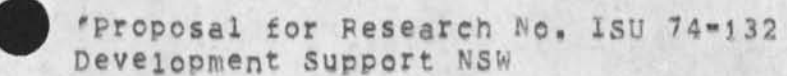

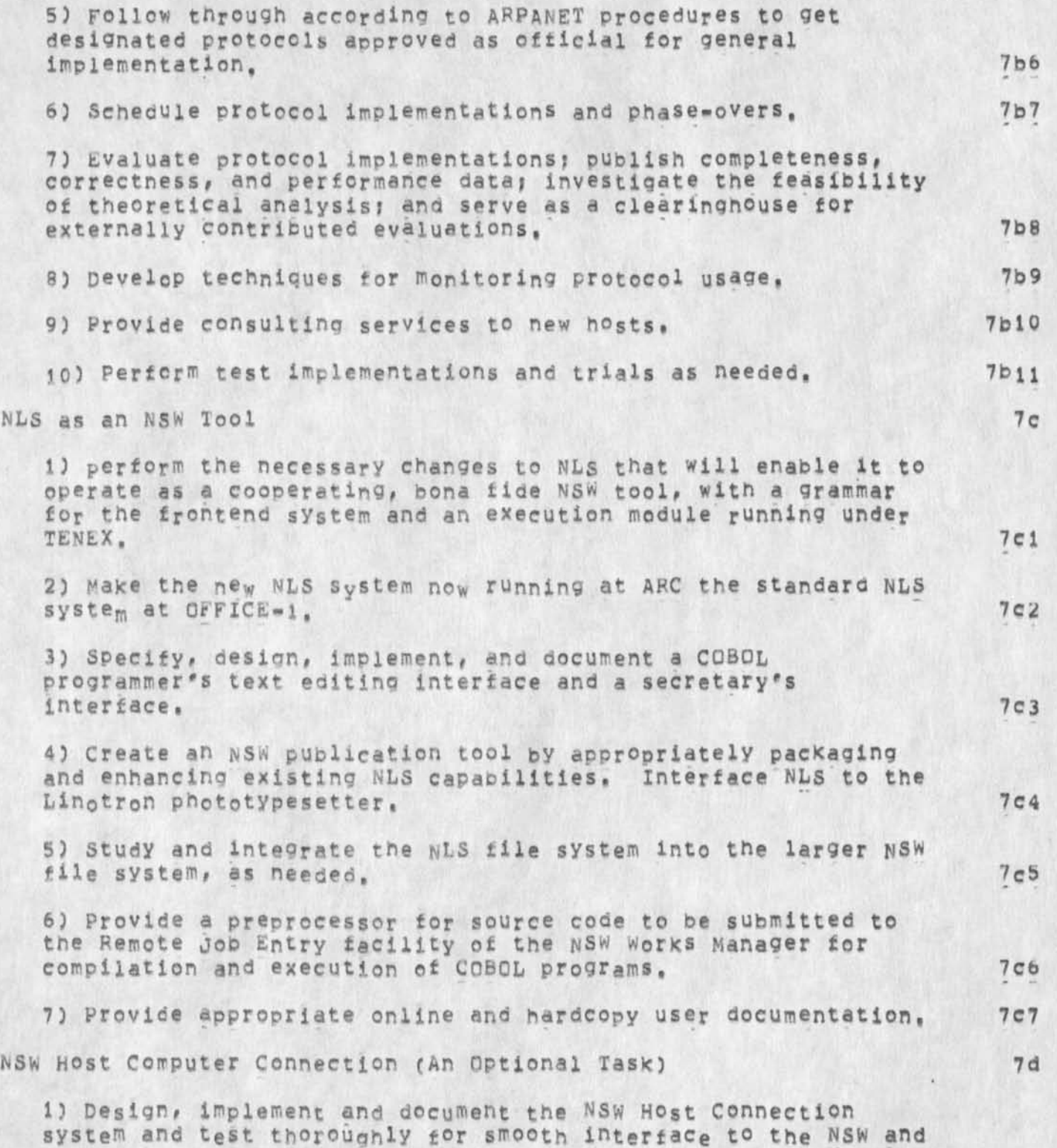

&SRI=ARC 25=OCT=74 16:05 23352

'Proposal for Research No, XSU 74-132 Development Support NSW

> to the local host, provide documentation at tne system level in the form of a system overview and well-commented source code, 7dl

2) After study of host hardware and software, specify any additional hardware requirements and modification to Host's operating system, 7d2

3) supervise the installation of the software at the Host site and testing of all phases of the system. 7d3

4) Determine whether the Host Connection hardware can and should be shared with that of the NSW frontend system, 7d4

5) Provide user documentation for local operating personnel as needed, 7db

&SRI-AHC 25-OCT-74 16|05 23352

'Proposal for Pesearch No. ISU 74\*132 Development Support NSW

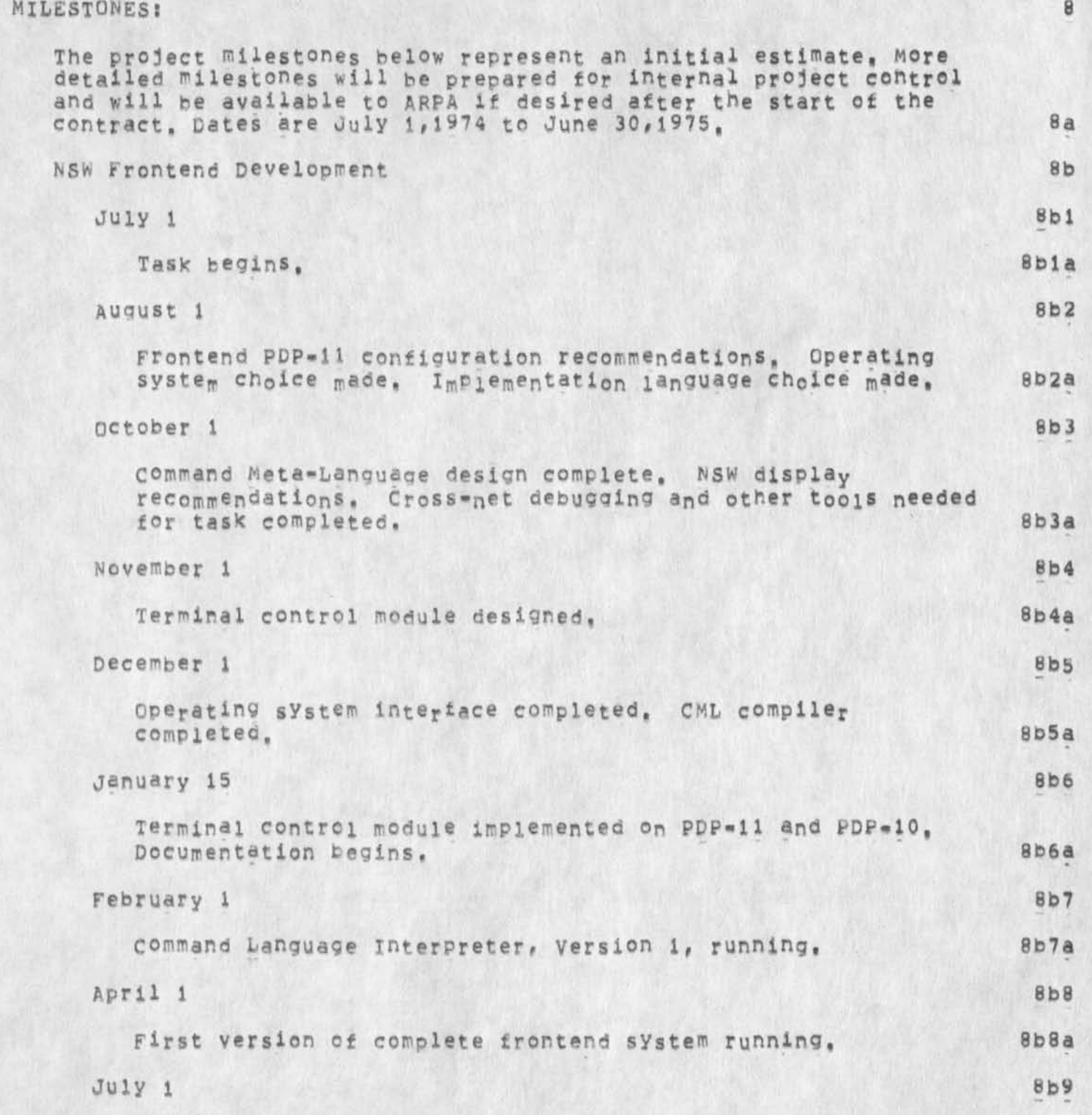

&SRI"ARC 25-QCT-74 16\*05 23352

'Proposal for Research No. ISU 74-132 Development Support NSW version 1 for NSW release running and documented, 8b9a NSW Protocol Development 8c Milestones are difficult to specify for this task, because of its close interaction **witn** other NSW contractors and ARPANET resources and somewnat open-ended consulting and evaluation nature, 8ci  $J$ uly 1 bc2 Task begins, 8c2a **S e p t e m b e r 1** 8c3 Last cut at specifying NSW protocols needed and issues that may require alteration of existing protocols, 8c3a  $October 1 8c4$ Draft designs for new protocols specified, 8C4a November 1 8c5 Draft designs reviewed. Modifications to existing protocols recommended, 8c5a NLS as an NSW Tool 8d  $J$ uly 1 8dl  $8$ dl  $8$ dl  $8$ Task begins, 8dla september 1 8d2 Design for NLS frontend=backend split completed, 8d2a October 1 8d3 NLS two fork split completed, New NLs released to OFFICE=1 and documented, 8d3a November 1 8d4 NSW management begins discussion with ARC Applications Department to provide NLS service via an NSW frontend to initial NSW users, 8d4a

&5RI-A\*C 2h-0CT\*74 16 ? 05 23352

'Proposal for Research MO, 1SU 74-132 Development Support NSW

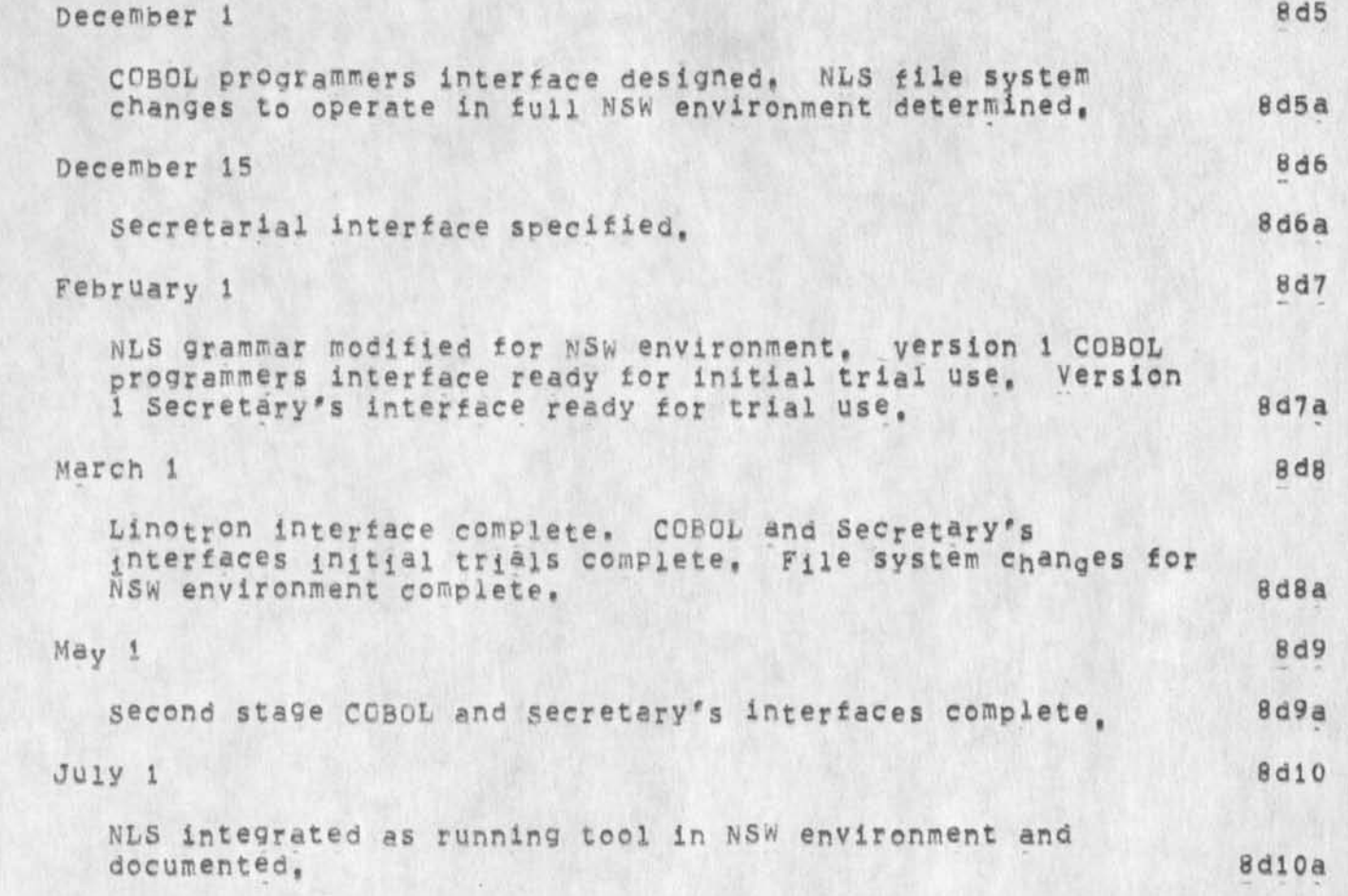

&SRI-ARC 25-0CT-74 16:05 23352

**8e4** 

**8e9** 

Development support NSW NSW Host Computer Connection (Optional Task) Be It is assumed that the FTP, NCP, ana TELNET protocols are obtained with the operating system, 8ei

"Proposal for Research No. ISU 74-132

 $\texttt{July 1} \qquad \qquad 8e2$ 

Task begins, 8e2a

August 1 *e* 3 august 1 e 3 august 1 e 3 august 1 e 3 august 1 e 3 august 1 e 3 august 1 e 3 august 1 e 3 august 1 e 3 august 1 e 3 august 1 e 3 august 1 e 3 august 1 e 3 august 1 e 3 august 1 e 3 august 1 e 3 august 1 e 3

Complete initial stage of problem study, 8e3a

September 1

Recommendation on whether or not frontend and Host connection machines should be the same machine or not, Design for B-350Q interface complete, 8e4a

November 1 8e5

Implementation of B-3500 interface complete, 8e5&  $8e6$ January 15 Rjg server protocol design complete, Bea March 1 Be7 RJE server protocol implementation complete, 8e7a April 1 Be8

works Manager interface design complete, 8e8a

May 15

Works Manager implementation complete, 889a

 $July 1$  8e10

System integrated into NSW, and documented, 8e10a

9

 $9a$ 

'Proposal for Research ho, ISU 74-132 Development Support NSW

PERSONNEL;

Included below ere biographies of personnel likely to be involved with the tasks proposea, in addition, ARC will be hiring two to three additional software personnel, and an additional technical writer, Other ARC staff will be called on as needed,
&SRI=ARC 25=OCT=74 16:05 23352

'Proposal for Research No. ISU 74-132 Development Support NSW

# **REFERENCES:** 10 (1) Robert Balzer (USC-ISI), T. E. Cheatham (HARV-10), Stephen Crocker (ARPA=IPI), Stephen Warshall (MCA), Design of a National Software Works, USC/Information Sciences Institute, Marina del Rey, California, ISI=RR=73-16, November 1973, 25p. NIC 19208.  $10a$ (2) Stephen Warshall (MCA), NSW Framework, MCA Proposal No.  $10<sub>b</sub>$ P-7-D01; Revised February 26, 1974. (3) Robert BalZer (USC=ISI), NSW Frontend, Working Paper, May 1974.  $10<sup>c</sup>$ (4) Jack Goldberg (Editor), Proceedings of the Tri-Service Symposium on the High Cost of SoftWare, Held in Monterey, California, Stanford Research Institute, September 17-19, 1973.  $10d$ (6) Douglas C. Engelbart, William K. English, "A Research Center for Augmenting Human Intellect", In: AFIPS Proceedings, Fall<br>Joint Computer Conference, Vol. 33, 1968. P.395=410, NIC 3954. 10e (7) D. C. Engelbart. Intellectual Implications of Multi=Access Computer Networks, Paper presented at Interdisciplinary Conference on Multi-Access Computer Networks, Austin, Texas, April 1970, 12p. NIC 5255, 10£ (8) Douglas C, Engelbart. Coordinated Information Services for a Discipline= or Mission=Oriented Community. Paper presented at Second Annual Computer Conference in San Jose, California, January 24, 1973, 12 December 1972, 7p. NIC 12445,  $100$ (9) Douglas C. Engelbart, Richard W. Watson, James C. Norton. The Augmented Knowjedge Workshop, Paper presented at the National Computer Conference, New York City, June 1973, 1 March 1973, 19p. NIC 14724.  $10h$ (10) Douglas C. Engelbart, "Design Consideration for Knowledge Workshop Terminals", In: Proceedings National Computer Conference, 1973, p.221-227, NIC 14851. 101 (11) Richard W. Watson. Basic Issues and Beliefs for the Design of Knowledge Workshop Systems and Status of NLS with Respect to Them. 20 November 1973. 14p. J20367.  $101$

 $37$ 

&SRI=ARC 25-OCT-74 16:05 23352

 $10m$ 

"Proposal for Research No. ISU 74-132 Development Support NSW

- (12) Richard W. Watson, some Thoughts on System Design to  $10K$ Facilitate Resource Sharing, 20 November 1973, 5p. J20391,
- (13) Donald I, Andrews, "Line Processor: A Device for Text<br>Amplification of Display Terminal Capabilities for Text Manipulation". In: Proceedings of the National Computer 101 Conference, 1974, p.479-487. NIC 20184.
- (14) Charles H. Irby. "Display Techniques for Interactive Text Manipulation", In: Proceedings of National Computer Conference, 1974, p.911-919. NIC 20183.
- (15) D. C. Engelbart and staff of ARC (SRI=ARC). Computer-Augmented Management-System Research and Development of Augmentation Facility - Final Report. RADC=TR=70=82. April 1970. 268p. NIC 5139.  $10n$
- (16) Augmentation Research Center, Stanford Research Institute, Online Team Environment: Network Information Center and Computer Augmented Team Interaction - Final Report. RADC=TR=72-232, 8 June 1972, 268p. NIC 13041, 100

&SRI-ARC 25-0CT-74 16;Q5 23352

11

'Proposal for Research No, ISU 74-132 Development Support NSW

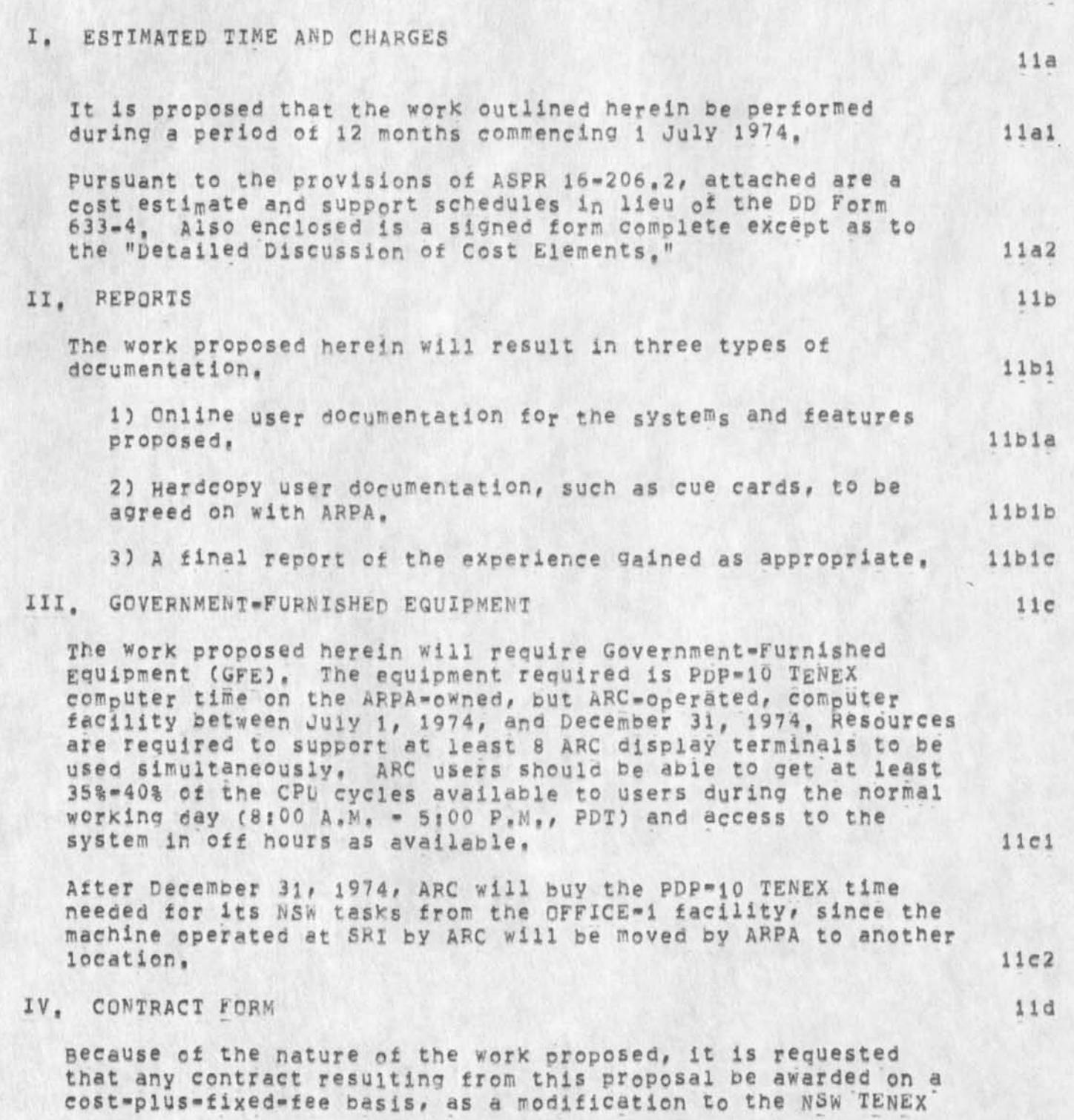

&SRI=ARC 25=0CT=74 16:05 23352

 $11e$ 

 $11e1$ 

"Proposal for Research No. ISU 74-132 Development Support NSW

> Facility contract between SRI and RADC/ARPA resulting from SRI 11d1 Proposal No. ISU 74-127.

V. ACCEPTANCE PERIOD

This proposal will remain in effect until 1 August 1974, If consideration of the proposal requires a longer period, the Institute will be glad to consider a request for an extension of time.

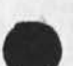

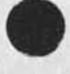

"Proposal for Research No. ISU 74-132 Development Support NSW

COST ESTIMATE FOR CORE PROPOSAL FOR 12 MONTHS, STARTING 1 JULY 1974 1) NSW Frontend Development 2) NSW Protocol Development and Management 3) NLS as an NSW Tool Personnel Costs Supervision Prof Clerical Total Direct Labor \$181,892 Payroll Burden @ 28% 50,930 Total Labor and Burden 232,822 Overhead @ 107%  $249,120$ Total Personnel costs  $$481,942$ Direct Costs \* Travel ŝ 7,797 4 trips, Montgomery, @ \$329  $51,316$  $\equiv$ 11 trips, Washington, D.C., 3,905 a s355  $\sim$ 3 trips, Boston,  $\overline{a}$  $1.167$ @ \$389 8 days subsistence in Montgemery @ \$30 240  $=$ 22 days subsistence in Washington,  $D_{0}C_{n}$  @ \$42,50 = 935 3 days subsistence in Boston @ \$38 114  $\equiv$ Auto Rental 8 days a si5 = 120 Computer Facility and Terminals \* \$158,061 Materials and supplies 450 Communication 700  $2,100$ Consultation Documentation 3,293 Total Direct Costs  $$172,401$ Total Estimated Cost  $654,343$ Fixed Fee  $52, 348$ Total Estimated Cost plus Fixed Fee  $$706,691$ 

\* See Schedules that follow.

Part Two -- Contractual Provisions

 $[3]$ 

"Proposal for Research No. ISU 74-132 Development Support NSW

COST ESTIMATE FOR THE OPTIONAL HOST CONNECTION TASK FOR 12 MONTHS, STARTING 1 JULY 1974

Personnel Costs

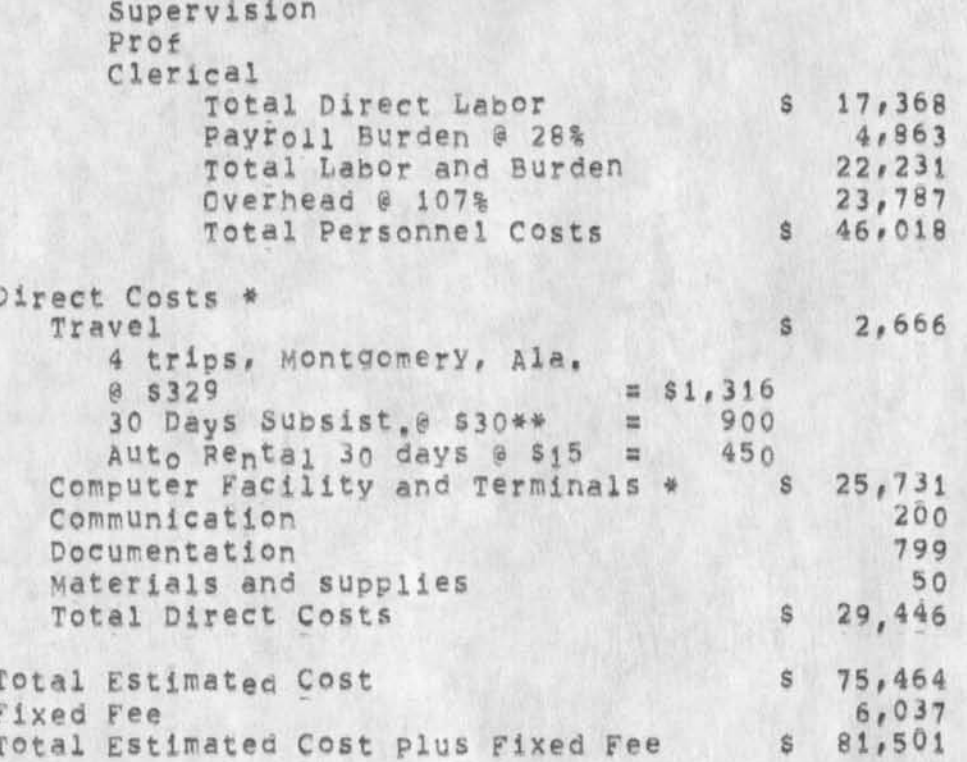

\* See Schedules that follow. \*\* Computer system installation expected,

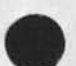

 $141$ 

'proposal tor Re search No. ISU 74-132 Development Support NSW

COST ESTIMATE FOR ALL PROPOSED TASKS FOR 12 MONTHS, STARTING 1 JULY **1974** 

Personnel Costs

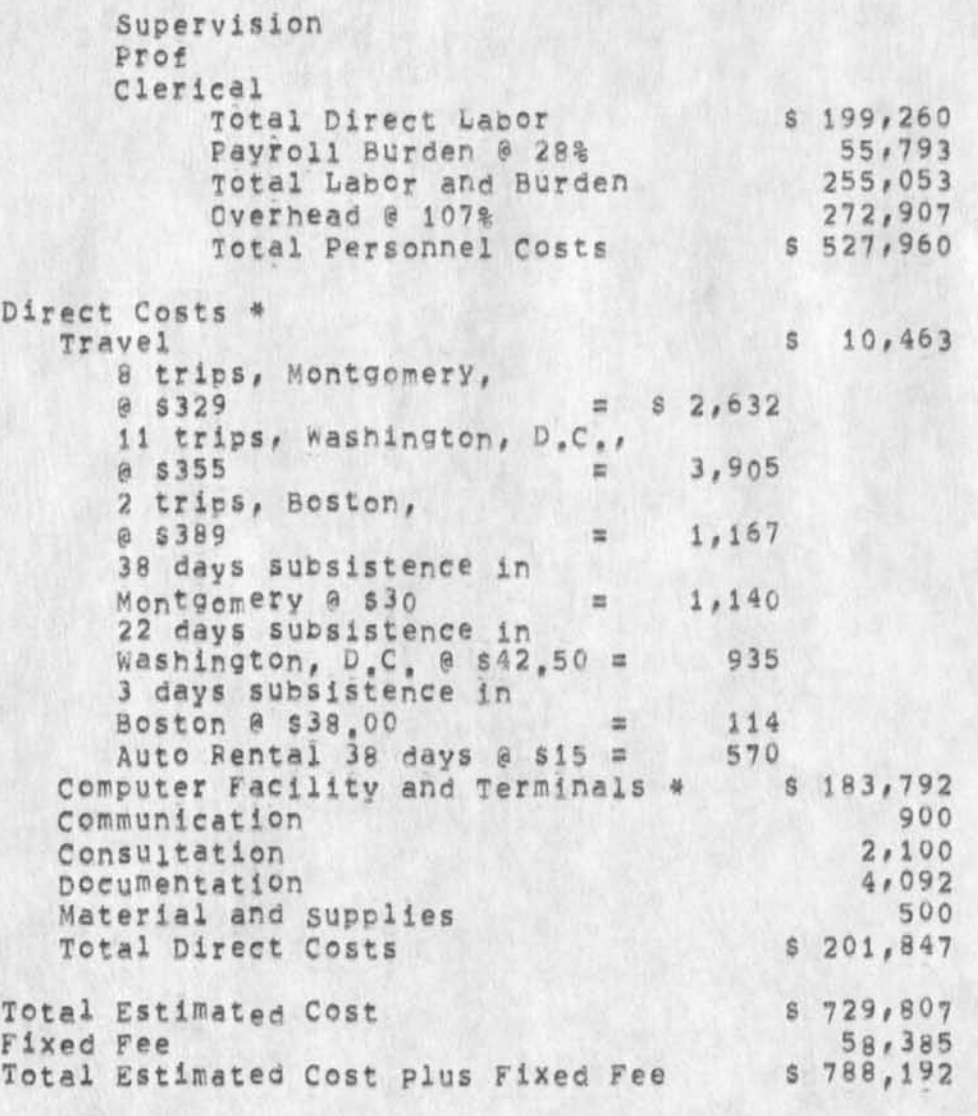

\* See Schedules that follow,

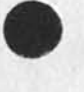

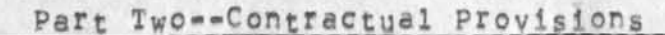

 $[5]$ 

'Proposal for **R ese ar ch** No. Isu 74\*132 Development Support NSW

#### SCHEDULE A DIRECT LABOR

Direct labor charges are based on the actual salaries for the staff members contemplated for the project work plus a 4% judgmental factor of hase salary for merit increases during the contract period of performance. The precise factor applied is dependent on the estimated period of performance. Frequency of salary reviews and level of merit increases are in accordance with the institute's salary and wage payment policy as published in Topic NO, 505 of the SRI Administration Manual and as approved by the Defense contract Administration services Region,

## SCHEDULE B OVERHEAD AND PAYROLL BURDEN

These rates have been found acceptable by the Department of Defense for billing and bidding purposes for the calendar year of 1974, we request that these rates not be specifically included in the contract, but rather that the contract provide for reimbursement at billing rates acceptable to the Contracting Officer, subject to retroactive adjustment to fixed rates negotiated on the basis of historical cost data, included in payroll burden are such costs as vacation, holiday and sick leave pay, social security taxes, and contributions to employee benefit plans,

TRAVEL COSTS, COMMUNICATION, MATERIAL AND SUPPLIES SCHEDULE C

Travel

Air fare is based on prices lor travel to Washington D,C» at \$355, to Montgomery, Alabama, at \$329, and to Boston at \$389, round trip tourist, established in the Official Airline Guide dated April 1, 1974.

Domestic subsistence rates and travel by private auto are established standards based on cost data submitted to and approved by DCAA,

Communication

This is an engineering estimate of the toll charges tor

Part Two--Contractual Provisions **1A1** 

'Proposal for Research No. ISU 74-132 Development Support NSN

telephone calls during the period or performance,

Materials and Supplies

**T h i s i s** an engineerinc estimate of the **c o s t** of **m a t e r i a l s** and supplies based on previous experience with similar projects,

## SCHEDULE D CONSULTANTS

although the individuals have not yet been selected, it is anticipated that consultation services will be required in this project, The estimated amount is based on seven days of consulting at a rate oi \$300 per day,

## SCHEDULE E DOCUMENTATION COSTS

peport costs are estimated on the basis of the number of pages of text ana illustrations and the number of copies of reports to be produced, in accordance with the following rates per page which have been reviewed by DCAAI

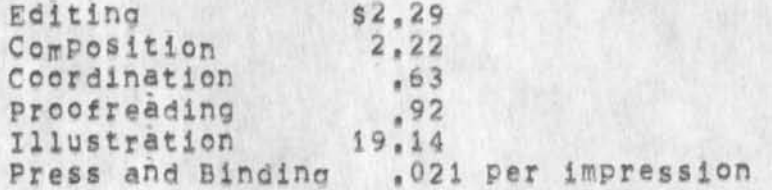

The following is a breakdown of the estimated cost of report production;

Printing,  $473$  pages at  $s$  6.06 per page =  $s$  2,865 (including editing, composition, report coordination, proofreading)  $I11ustrations, 40 0 319,14 # 767$ Press and bindery at, 21,900 printed pages  $e$  s  $.021$  per printed page = 460 Total Estimated Documentation Costs \$ 4,092

**'Proposal for Research No, ISU 74-132 Development Support NSW** 

# SCHEDULE F COMPUTER SUPPORT COSTS

# 1) pDp=10 TENEX Computer Time

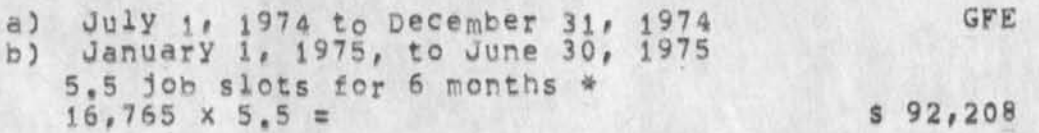

## 2) PDP-11 Systems

a) Equipment (lease)

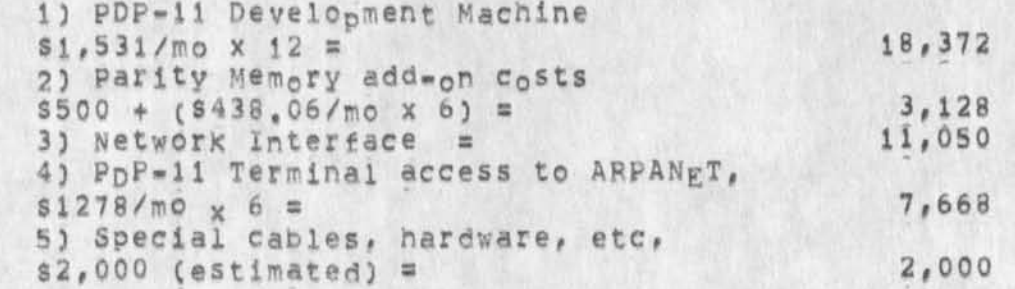

b) Maintenance (16 hrs/d, 5 d/wk)

1) DEC PDP-11,  $$500/m<sub>o</sub>$  x 18  $\approx$  9,000

## 3) Terminals

a) NLS workstations (7)

1) Display (7)  $$233/m<sub>o</sub> \times 7 \times 10 = 16,310$ 

b) TNLS Terminals

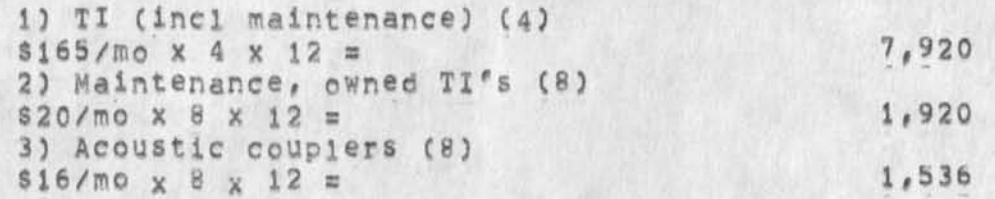

&SFI-AKC 25-OCT-74 16 8 05 23352

\$183,792

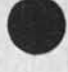

'Proposal for Research No, XSU 74-132 Development support NSW

Total (items 1-5)

c) Modems 1) Dial-up (7)  $$36/m0 \times 7 \times 12 =$ 3,024 d) Leased lines 1) DIA, data 4,392  $$366/mo \times 12 =$ 2) DIA, voice 264  $$22/m0 \times 12 =$ 4) Tasker Display system (10 units for 3 mo) a) Parts (estimated) s 3,000 5) Miscellaneous (estimated) = **2,000**  ....... \$ 91,584 Subtotal (Items 2-5)

\* UTILITY COMPUTER SUPPORT SUBCONTRACT COSTSs

The estimate given here is based on current costs as shown in SPi Proposal NO, isu 74-69, dated 26 April 1974, jt is expected that costs'as of January 1, 1975, will be about 20% lower, Cost per slot for 6 months estimated to be \$16,765.

The estimate of the need for 5,5 Job slots is based on experience at ARC on the number of console hours used by programming, documentation, and management people.

\*Proposal for gesearch No. ISU 74-132<br>Development Support NSW

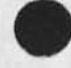

 $\bar{\mathbf{x}}$ 

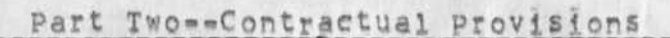

 $101$ 

&SRI-ARC 25-OCT-74 16:05 23352

'proposal for Research No, isu 74-132 Development Support NSW

> 1 JULY 1974 SRI-ARC 23352

Proposal For Research SRI No. ISU 74-132

NATIONAL SOFTWARE WORKS DEVELOPMENTS

part ore---Technical proposal

Prepared for!

information Processing Techniques office Advanced Research Projects Agency 1400 Wilson Boulevard Arlington, Virginia

Attention! Stephen D, Crocker

Prepared by:

Richard W. Watson, Assistant Director Augmentation Research Center

Approved:

Douglas C, Engelbart, Director Augmentation Research Center

Eonnar Cox, Executive Director Information Science and Engineering pivision Stanford Research Institute

"Proposal for Research No. ISU 74-132 Development Support NSW

ų,

1 JULY 1974 SRI-ARC 23352

Proposal For Research<br>SRI No, ISU 74-132

NATIONAL SOFTWARE WORKS DEVELOPMENTS

Part  $T_w$ o = Contractual Provisions

Prepared for:

Information Processing Techniques Office Advanced Research Projects Agency 1400 Wilson Boulevard Arlington, Virginia,

Attention: Stephen D. Crocker

"Proposal for gesearch No. Isu 74-132 Development Support NSW

 $\blacksquare$ 

(J23352) 25-OCT-74 16:05;;;; Title: Author(s): Augmentation Research<br>Center /&SRI-ARC; Distribution: /DCE( [ INFO-ONLY ] ) RWW( [ INFO-ONLY ] ) ; Sub-Collections: NIC; Clerk: MEJ; Origin: < WATSON, NEWNSW.NLS:52, >, 2-OCT-74 16:58 RWW ;;;; ####;

DVN 12-JUN-74 11:49 23356 Need to Begin Translation of <NLS> Syntax into HELP Syntax,

 $\mathbf{1}$ 

Assuming Dick is Willing to commit us to generating syntax both for HELP and to serve as the basis of command summaries directly from CML, a useful next step would be to look at (NLS, syntax, ) and make a list of the translations that we feel should take place to make what is writen there helpful to useers of help, I could make such a list, but you, Jeanne, migt be a better person, Let me know your thoughts,

DVN 12-JUN-74 11:49 23356 Need to Begin Translation of <NLS> Syntax into HELP Syntax,

(J23356) 12-JUN=74 11:49; Title: Author(s): Dirk H. Van Nouhuys/DVN; Distribution: /JMB( [ ACTION ] ) DIRT( [ INFO=ONLY ] ) ; Sub-Collections: SRI=ARC DIRT; Clerk: DVN;

boulder conference

Dear jlm,

Neither Charles nor myself will be attending the conference in Boulder, Given our current situation here at ARC, we cannot justify the trip, However, that does not mean we are not interested in what goes on and will be looking forward to any progress that takes place, Have a good conference. Ken victor

**1** 

KEV 12-JUN-74 12:41 23357

boulder conference

(J23357) 12-JUN=74 12:41; Title: Author(s): Kenneth E, (Ken) Victor/KEV; Distribution: /JCM( [ INFO=DNLY ] ) CHI( [ INFO=ONLY ] ) ; Sub=Collections: SRI=ARC; Clerk: KEV;

Response to Feedback Received as of 6/12/74

 $\overline{\phantom{a}}$  .

Specifically addressed are JHB, RLL, KIRK, DCE, and DVN, If you havn't used the Userprogram innes in NEWNLS yet you might want to read the section addressed to 'Everyone',

SRL 12-JUN-74 14:06 23358

Response to Feedback Received as of 6/12/74

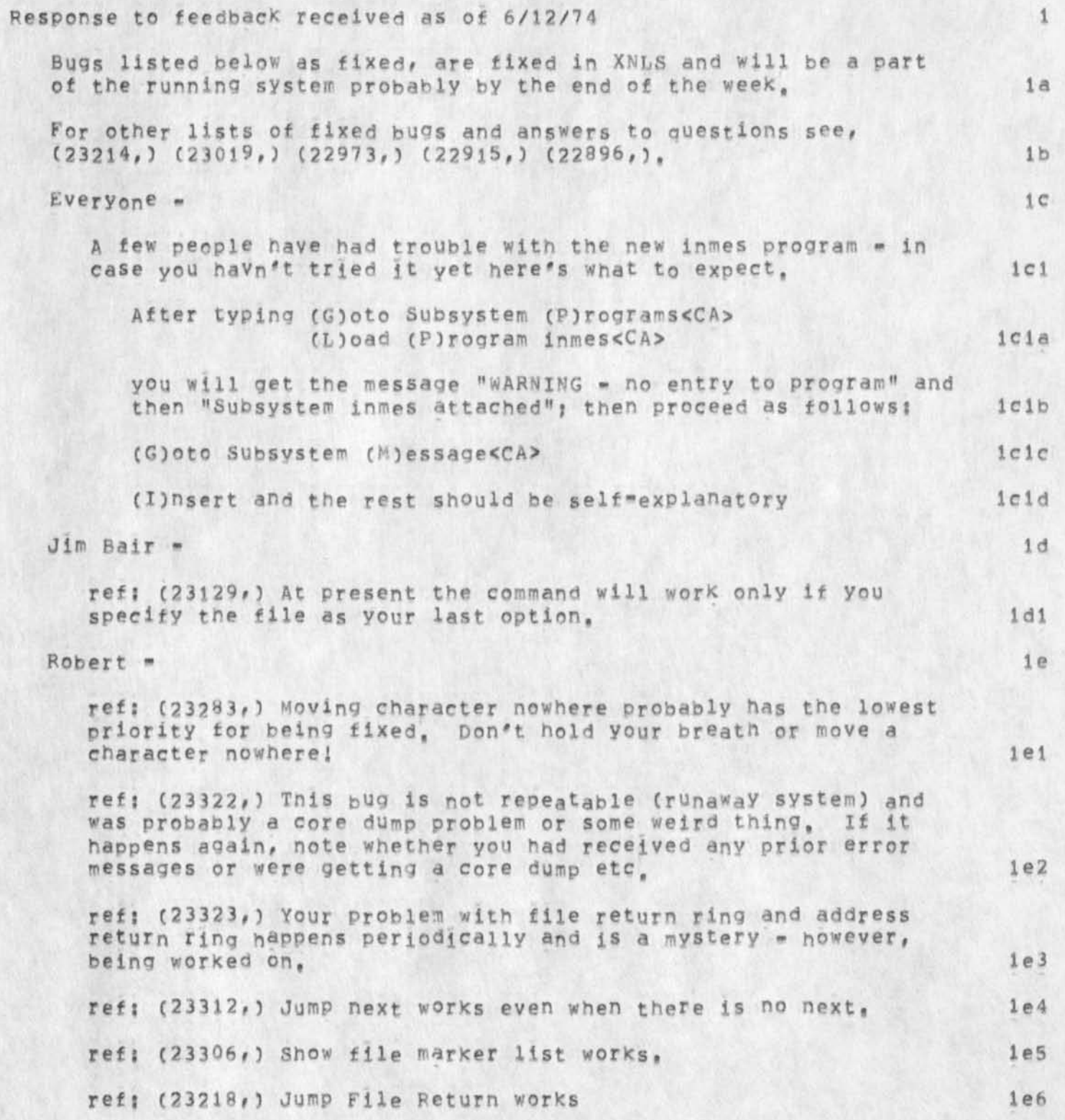

**SRL 12"»JUN«74 148 06 2 33 5 8** 

Response to Feedback Received as of 6/12/74

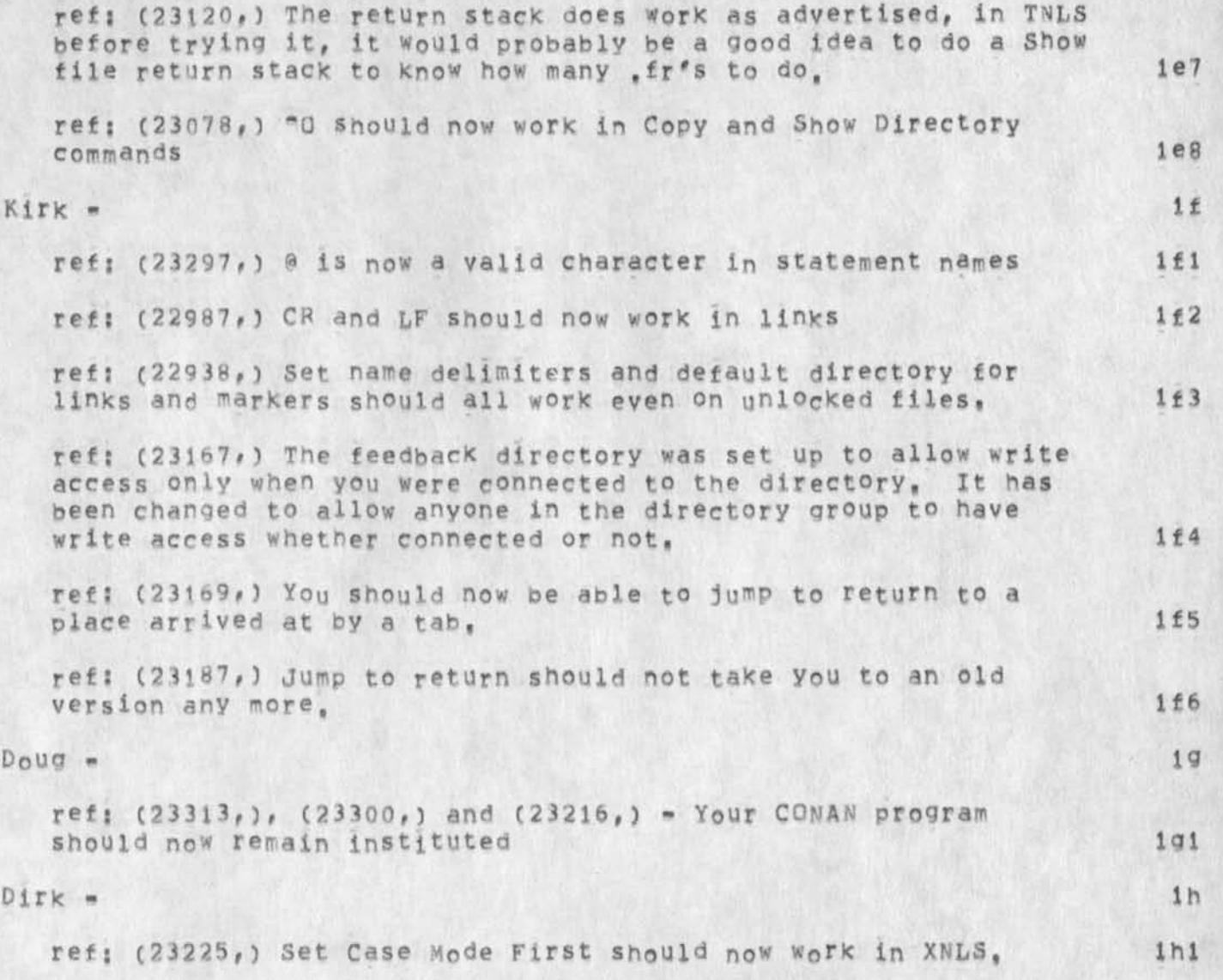

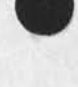

2

Response to Feedback Received as of 6/12/74

 $\sim$   $\sim$ 

(J23358) 12=JUN=74 14:06; Title: Author(s): Susan R. Lee/SRL;<br>Distribution: /SRI=ARC( [ INFO=ONLY ] ) ; Sub=Collections: SRI=ARC; Clerk: SRL;

 $\mathbf{1}$ 

Whole Universe Cataiod seminar postponed

 $\rightarrow$ 

So that demo energy can be channeled toward the office of naval research this week, the WUC seminar has been postponed until next week. Time to be announced,

Whole Universe Catalog seminar postponed

CJ23359) 12**-JUN**-74 16 **5** 47 f Titles Autnorfs): Kirk E, Kelley/KIRKJ Distribution: /SRI=ARC( [ INFO=ONLY ] ) ; Sub=Collections: SRI=ARC; Clerk: KIRK;

KIRK 1-JUN-74 03:58 23360 Bug in number of lines on the screen after a horizontally split window,

 $1\,$ 

There is one less line on the screen after splitting the window horizontally in the experimental system, In what I'm doing, this forces me to stop and reset,

KIRK 1-JUN-74 03:58 23360 Bug in number of lines on the screen after a horizontally split window.

(J23360) 1-JUN-74 03:58; Title: Author(S): Kirk E. Kelley/KIRK;<br>Distribution: /BUGS( [ ACTION ] ) ; Sub-Collections: SRI-ARC BUGS; Clerk: KIRK;

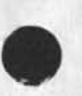

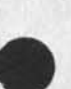

KIRK 31-MAY-74 13:59 23361 Suggestion concerning Help structure, technical terms, and default introductory views

I suggest that the Help database be structured In a way potentially meaningful to the user as suggested in <feedback, fdbk, future Ihelp idb>, This is to avoid problems such as those documented by several people at the address in the link above, In order to accomplish this, I think the following database rules should be observed:

1. The substructure of any node (menued items) should be made up only of items classified by that node and that form a contiguous set of entities in a discernable order, in the set of entities in a discernable order,

For examples, look at: ial

<docuHENTATlGN, heLP, link> <docuMENTATION,heLF,tlleaddress> <docuMENTATION, heLP, infileaddress> <docuMENTATION, heLP, information> <docuMENTATION,heLP,command> 1aia

2, Any terms used to reference concepts in the node's description or "definition" should be either links within the text of the node or else "Show also" words, The destinations of these references should be descriptions in the help database located in sets with other descriptions of their Kind structured as above, lb

3, Any special initial views of the Help Database should be in branches structured for that purpose, 1c

For instance, a special "Goto Help" branch could be constructed containing only hardcopy, secretarially oriented words and descriptions interfacing this user to the more concise, online oriented information. 101

Currently the "Top" NLS concepts branch is trying to occomplish both the heiarchical classification of all the technical descriptions as well as the initial interface for technically naive secretaries, in my opinion, it is failing at both, lc2

4, The six to eight line "limit" on the length of nodes should be relaxed to allow up to twenty lines if desired. Id

To make a database formatted in this way most useable, 1) both the user and the database builder should have the capability of specifying HAP and FULL (verbose) views at any desired level of in interest, 2) the user should be able to choose links imbedded in a node, For example, both of these capabilities are available in the Whole Universe Catalog accessing system. 2

**1** 

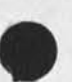

KIRK 31-MAY-74 13:59 23361 Suggestion concerning Help structure, technical terms, and default introductory views

(J23361) 31=MAY=74 13:59; Title: Author(s): Kirk E, Kelley/KIRK;<br>Distribution: /DVN( [ ACTION ] ) FDBK( [ ACTION ] ) HGL( [ ACTION ] )<br>JMB( [ ACTION ] ) RWW( [ INFO=ONLY ] ] &DIRT( [ INFO=ONLY ] ] EKM( [ INFO-ONLY ] ) MDK( [ INFO-ONLY ] ) ; Sub-Collections; SRI-ARC DIRT; Clerk: KIRK;

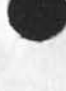

۳

this is a copy of a letter I sent in response to  $E_nN_n$  Castrinakis\* request for information, He is a senior systems analyst for Evaluation Technologies inc.

 $\overline{2}$ 

3

#### 12 JUN 74 7i50PM

Augmentation Research Center Stanford Research Institute Menlo Park, California 94025

E. N. Castrinakis Evaluation Technologies Incorporated Suite 1101 1701 N, Fort Meyer Dr, Arlington, Va, 222209

Dear Mr. Castrinakis:

**•V** 

 $\bullet$ 

I've enclosed a copy of the paper on which I based by talk at the SICGRAPH/NBS workshop on Machine IndePedent Graphics, I've also enclosed a copy of our most recent (although somewhat out of date) doecumentation on CML,

CML is currently fairly specific for our NLS needs, however,. we do have plans to make it more general in the future,

If I can be of further assistance to you, please feel free to contact me.

Sincerely #

Kenneth E, (Ken) Victor Augmentation Research center (J23362) 12-JUN-74 09:50; Title: Author(s): Kenneth E, (Ken) Victor/KEV; Distribution: /RWW( [ INFO=ONLY ] ) DCE( [ INFO=ONLY ] ) JCN( [ INFO-ONLY ] ) CHI( [ INFO-ONLY ] ) ; Sub-Collections: SRI-ARC; Origin: < VICTOR, LET-2.NLS;1, >, 6-JUN-74 14:43 KEV Clerk: KEV:  $\sqrt{2}$ 

####:

 $\epsilon$  +  $\epsilon$ 

KEV 12-JUN-74 10:45 23363

This is a copy of a letter I sent to Tom Saneha of the CAD project in England in response to a request for information I received at the SIGGRAPH/NBS Workshop on Machine Independent Graphics,

## 12 JUN 74 7:51PM

Augmentation Research Center Stanford Research institute Menlo Park, California 94025

Tom Sancha CAD Centre Madingly Rd. Cambridge, England

Dear Tom:

I've enclosed several pieces of documentation that you requested at the ACM\*SIGGRAPH/NBS workshop on Machine Independent Graphics,

The CML documentation is the most up to date documentation we have, however, it is slightly out of gate, CML currently is fairly NLS specific, but we do have plans for making it more general in the near future,

The IMLAC documentation is current.

The NLS documentation is last years final report to ARPA, it describes last years version of NLS,

For more information about getting access to NLS via the network, contact Jim Norton here at ARC,

I would appreciate your sending me any descriptive documentation about GINQ-F that you have available,

sincerely,

Kenneth E, (Ken) Victor Augmentation Research Center

(J23363) 12-JUN-74 10:45; Title: Author(s): Kenneth E. (Ken) Victor/KEV; Distribution: /RWW( [ INFO=ONLY ] ) CHI( [ INFO=ONLY ] ) JCN( [ INFO-ONLY ] ) DCE( [ INFO-ONLY ] ) ; Sub-Collections: SRI-ARC; Origin: ( VICTOR, LETTER, NLS;1, ), 10-MAY-74 11:21 Clerk: KEV; KEV 1

\*\*\*\*\*\*

 $1\,$ 

Mispelled word in Help

 $\mathbb{R}^n$ 

In INFILEADDRESS, menu is spelled menue
Mispelled word in Help

(J23364) 4-JUN-74 14:07; Title: Author(s): Susan R. Lee/SRL;<br>Distribution: /FDBK( [ ACTION ] ) ; Sub-Collections: SRI-ARC; Clerk; SRL;

 $\mathbf{1}$ 

Inconsistency In Sendmail

It seems a little inconsistent tnat when in Sendmail and you want to snow status, you type "SH" and you get snow Status when anywhere else you would have to type "SHS" for (SH)ow (S)tatus,

Inconsistency in Sendmail

(J23365) 4=JUN=74 15:48; Title: Author(s): Susan R. Lee/SRL;<br>Distribution: /FDBK( [ INFO=ONLY ] ) ; Sub=Collections: SRI=ARC; Clerk: SRL;

## Content analyzer in link bug

When ever I try to jump to link on a link containing a content analyzer, I get the message "fst entry nonexistant" in both the running and experimental systems. For example, try <:; ["Time"];>, A **break** point **at caadexp shows the first** and **second pointers are**  pointing to illegal strings if that helps, I had intended using this necessary feature as an integrated part *ot* the demonstration I have been asked to give this afternoon at 4jOG, it worked fine tuesday night, NLS **seems** to be failing to **Pieces,** Startup no longer works either. Very misterious...... 1

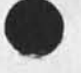

**i** 

Content analyzer in link bug

(J23366) 7-JUN-74 03:04; Title: Author(s): Kirk E, Kelley/KIRK; Distribution: /BUGS( [ ACTION ] ) KEV( [ ACTION ] ) ; Sub-Collections:<br>SRI-ARC BUGS; Clerk: KIRK;

 $\overline{1}$ 

content analyzer seems to be working again'

**ALL TOWER** 

no more "fst entry nonexistent" when X jump to link containing a content analyzer,

content analyzer seems to be working againi

 $\mathbb{R}$ 

(J23367) 8=JUN=74 21:57; Title: Author(s): Kirk E, Kelley/KIRK;<br>Distribution: /BUGS( [ INFO=ONLY ] ) ; Sub=Collections: SRI=ARC BUGS; Clerk; KIRK;

 $\mathbf{1}$ 

hatred for Change in replace link implementation

 $-$ 

A screen full of carefully thought out, irreproducable thought just vanished with the message: "ILLEGAL LINK" as I was using the Replace Link command. Total bummer.

hatred for change in replace link implementation

(J23368) 8-JUN-74 22:27; Title: Author(s): Kirk E, Kelley/KIRK;<br>Distribution: /FDBK( [ ACTION ] ) ; Sub-Collections: SRI-ARC; Clerk: KIRK;

 $\mathbf{1}$ 

inconsistancy in replace link command

 $\begin{array}{c} \bullet \quad \circ \quad \circ \quad \bullet \quad \circ \quad \bullet \end{array}$ 

when I say replace invisible, and type in a visible, my typein<br>doesn't disappear with the message ILLEGAL INVISIBLE.

inconsistancy in replace link command

(J23369) 8-JUN-74 22:31; Title: Author(s): Kirk E. Kelley/KIRK; Distribution: /FDBK( [ ACTION ] ) KEV( [ INFO=ONLY ] ) ; Sub=Collections: SRI=ARC; Clerk: KIRK;

 $\mathbf{1}$ 

Latest ONR movie script/scenario,

Acak :

For the latest script/scenario for the UNR movie please see (lieberman, ONR, script;w), Comments are welcomed, I will appreciate them, Tape was sent to Palmer Films Wednesday and is expected hack Thursday as a jemm film, Robert

RLL 13-JUN-74 02:20 23370

Latest ONR movie script/scenario,

(J23370) 13-JUN=74 02:20; Title: Author(s): Robert N.<br>Lieberman/RLL; Distribution: /DCE( [ ACTION ] ) JCN( [ ACTION ] ) JHB( [ ACTION ] ) ; Sub-Collections: SRI=ARC; Clerk: RLL;

DVN 13-JUN-74 08:53 23371 Background References for Developement of the New Command Language,

1

Try (catalog, barcjtgoincnl, language; Dx),

1

DVN 13-JUN=74 08:53 23371 Background References for Developement of the New Command Language,

(J23371) 13-JUN=74 08:53; Title: Author(s): Dirk H, Van Nouhuys/DVN; Distribution: /RLL( [ ACTION ] ) DIRT( [ INFO-ONLY ] ) ; Sub-Collections: SRI-ARC DIRT; Clerk: DVN;

new show command for intraflle addresses,

How about a 'Show Return Stack ' command, Does the same as 'Show File Return Stack' command but for the intrafile stack, A related suggested, but more complex I am sure , is to allow bugging of any of the items shown in either the Show return stack or show file return stack, the bugging would of course mean to jump to that  $spot, I$  guess an option after th list is shown would be OK/C; where C = Jump.  $=$   $\texttt{Jump}$ , **1**  new show command for intrafile addresses,

(J23376) 14-JUN-74 01:04; Title: Author(s): Robert N.<br>Lieber<sub>m</sub>an/RLL; Distribution: /FDBK( [ ACTION ] ) JHB( [ ACTION ] ) ; Sub-Collections: SRI-ARC; Clerk; RLL;

When doing jump file retur I found that I could cycle through the file ring and the differrent nmes appear on the right but when you finally confirm you stay wher you are, 1 (J23377) 14-JUN-74 08:42; Title: Author(s): Richard W, Watson/RWW;<br>Distribution: /FDBK( [ ACTION ] ) ; Sub-Collections: SRI-ARC; Clerk: RWW;

 $\lambda \rightarrow 0$ 

The Beginning of a Restaurant Guide

A pirated copy of Stanford Artificial Intelligence Labs restaurant guide, yumyum, is in my directory as both a text file and an NLS file under that name, A listing is also in my office on my table, For those who are interested this might be a good place to begin by adding our comments etc. 1 The Beginning of a Restaurant Guide

(J23378) 14-JUN-74 09:54; Title: Author(s): Susan R, Lee/SRL;<br>Distribution: /SRI-ARC( [ INFO-ONLY ] ) ; Sub-Collections: SRI-ARC; Clerk: SRL;

 $\mathbf{1}$ 

## Remaining KFORK Display Problems?

Ferg == Dean reports that my FTPFRK pgm, which uses KFORK, and which therefore zapped Tasker display info for the job, continues to do the same for the Line Processor. Was tasker code moved to RESET but not<br>line processor code? Do you know what's happening? --Jim

Remaining KFORK Display Problems?

(J23379) 14-JUN-74 10:52; Title: Author(s): James E, (Jim)<br>White/JEW; Distribution: /WRF( [ ACTION ] ) NDM( [ INFO-ONLY ] ) ; Sub-Collections: SRI=ARC; Clerk: JEW;

1

**2** 

3

Help, WUC, and the NAVY

Dick.

**•**

I haven't had a chance to work on Help at ail this week because I got dragged into the NAVY demo, if J get pulled into that again the week after next as RLL plans, I don't think I will be able to keep up with Help. I was reluctant to take my week's vacation because only a few more weeks are necessary to get all ot the basic HELP content written and get rid of all of the many current db bugs. I was hoping to get this stage done by July 1,

There is a person at SRI who knows more about video than I do, whose job at SRI is to make video tapes, who is the best half-inch video person I know of, and who is available, Robert Lieberman has the money to use him, I gave the name of this person (Phil Giesen) to Robert last month, I think Applications should use phil next time and let me get on with Help development.

As far as the ARC WUC seminar goes, so much unexpected red tape has grown in this area that I have decided not to give it, Arranging the same time ahead when you, Doug and Jim can all see it, discuss my plans tor it and, more importantly, understand it and see the need for it, seems impossible, Maybe I could sit down with each of you individually at your convenience. I told point three weeks ago, that the WUC prototype would be available lor viewing In two weeks, I must get in touch with them to set a time this coming week at the latest before it begins to look too bad.

1

Help, WUC, and the NAVY

(J23382) 15=JUN=74 00:03; Title: Author(s): Kirk E, Kelley/KIRK;<br>Distribution: /RWW( [ INFO=ONLY ] ) JCN( [ INFO=ONLY ] ) DCE( [ INFO-ONLY ] ) ; Sub-Collections: SRI-ARC; Clerk; KIRK;

## JCN 15-JUN-74 11:58 23383 Preliminary Description of ARC Functional Roles and Staffing

For those Applications people who have an earlier version of parts of tnis document? 1 have made some additions since we discssed the earlier version

 $\bullet$ 

JCN 15-JUN-74 11:58 23383 Preliminary Description of ARC functional Roies and staffing

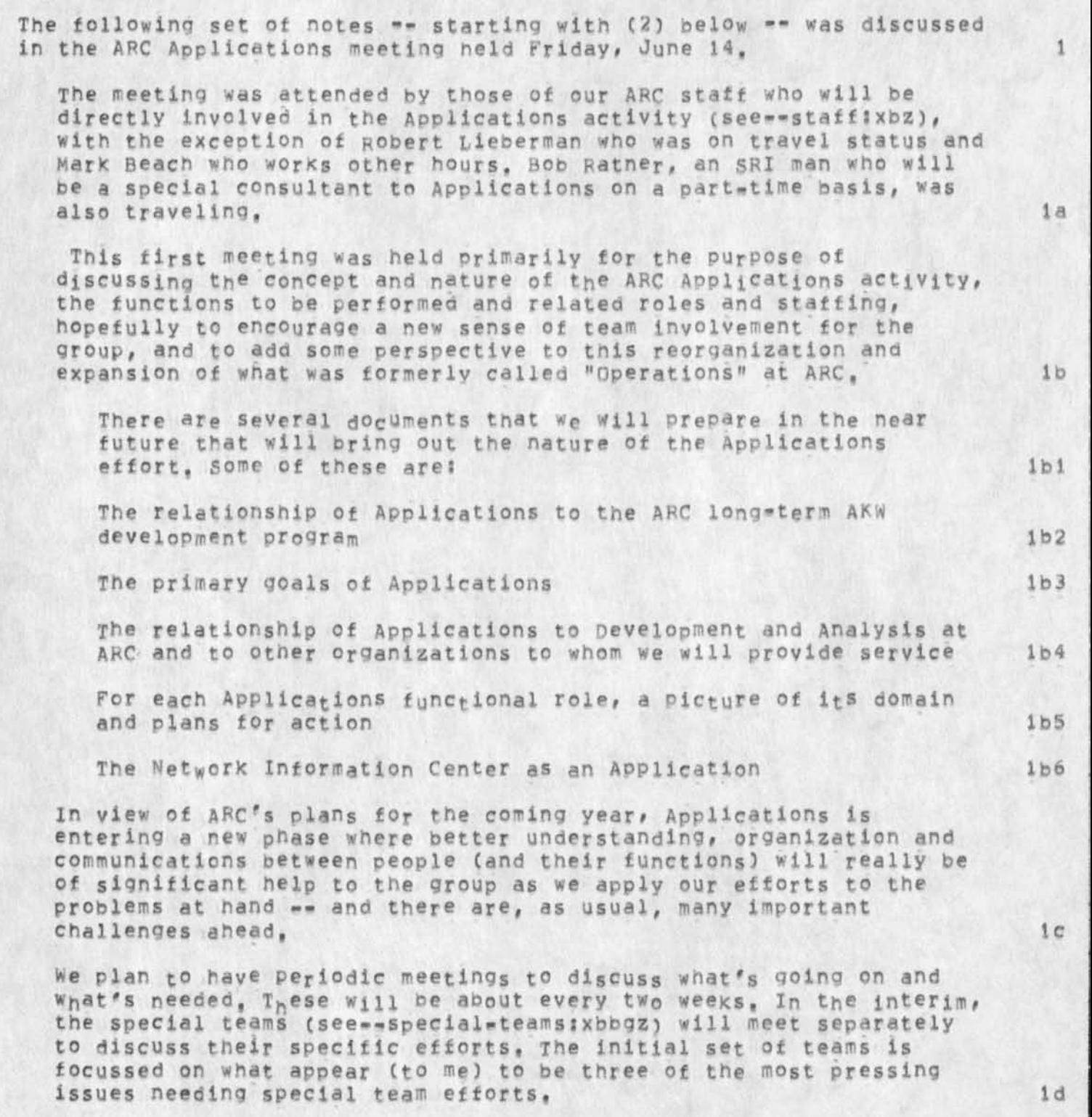

The following notes are only intended to be a starting point for

## JCN 15-JUN-74 11:58 23383 Preliminary Description of ARC Functional Roles and Staffing

more development as we go along. There may well be some items missing or misplaced, As we make this picture clearer with more recorded and connected dialog, we will have a growing description of what Applications is all about. 1e

I would like to encourage further development of this framework through discussion ang interlinking Journal items, referencing this document initially. 1f

JCN 15-JUN-74 11:58 23383 Preliminary Description of ARC Functional Roles and Staffing

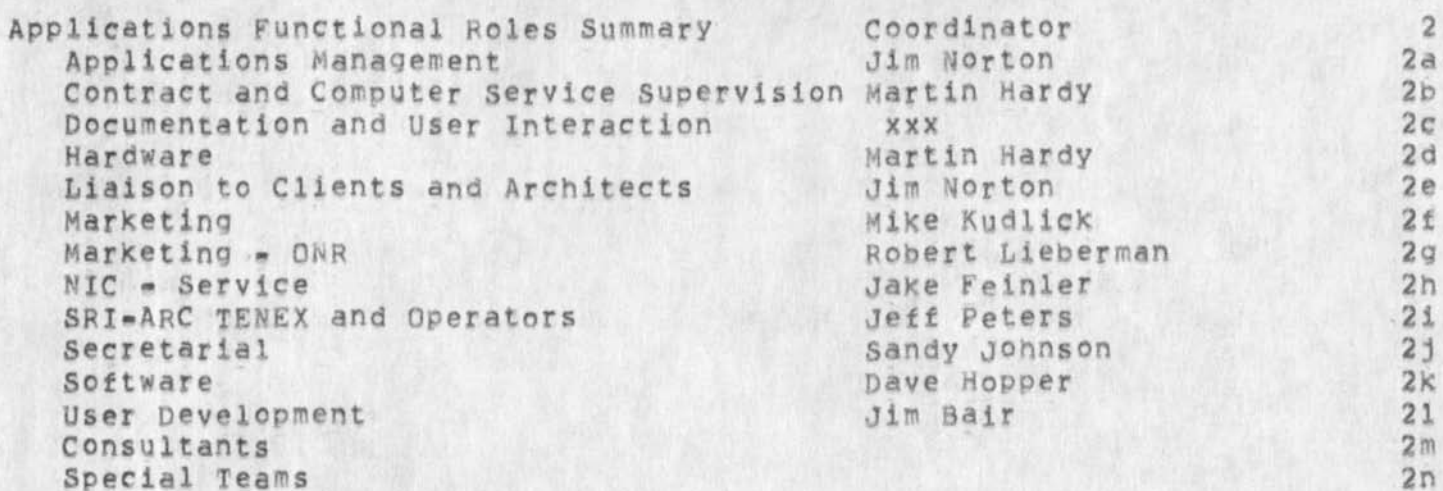

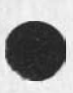

JCN 15-JUN-74 11:58 23383 Preliminary Description of ARC Functional Roles and staffing

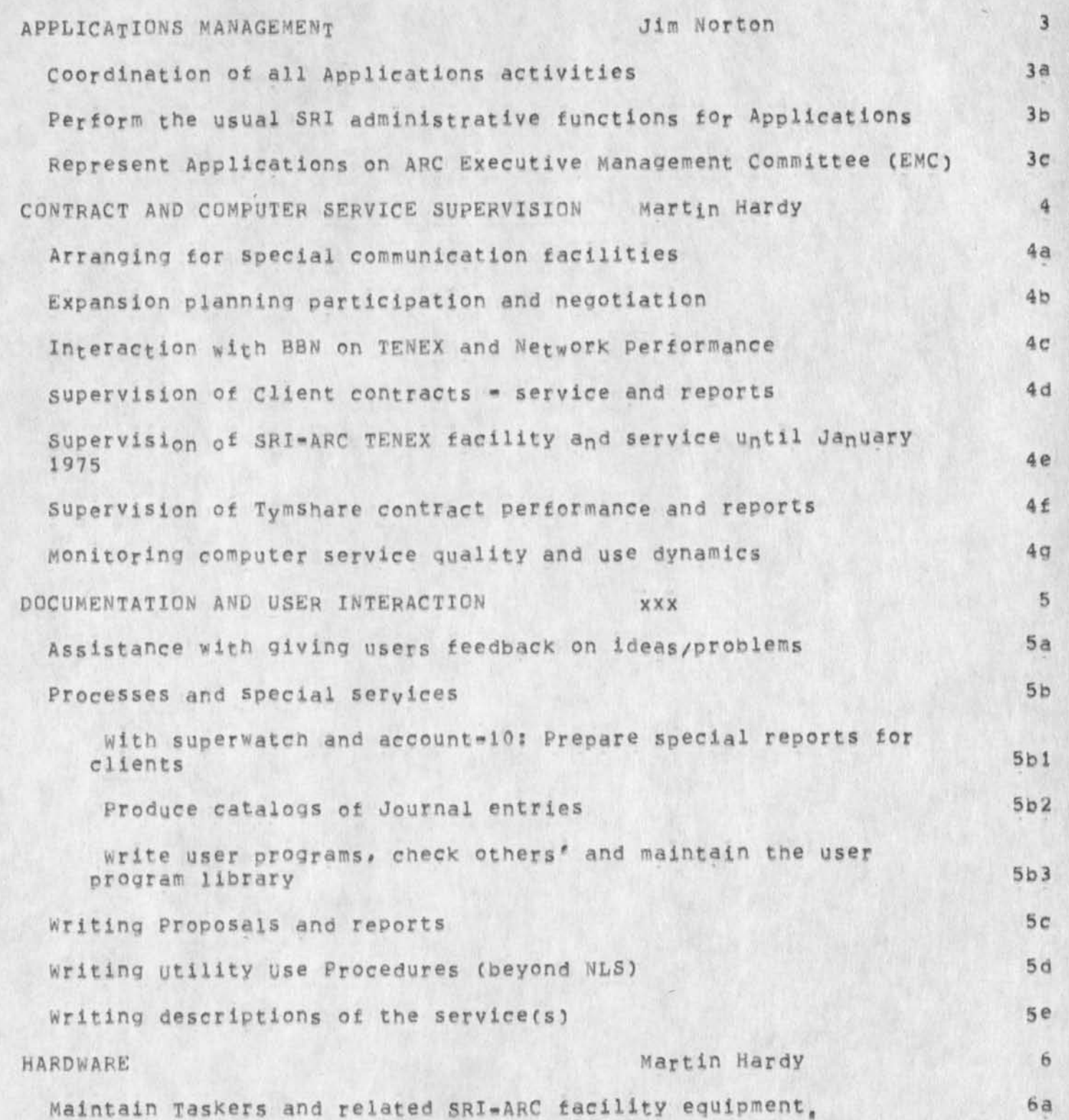

JCN 15-JUN-74 11:58 23383 Preliminary Description of ARC Functional Roles and staffing

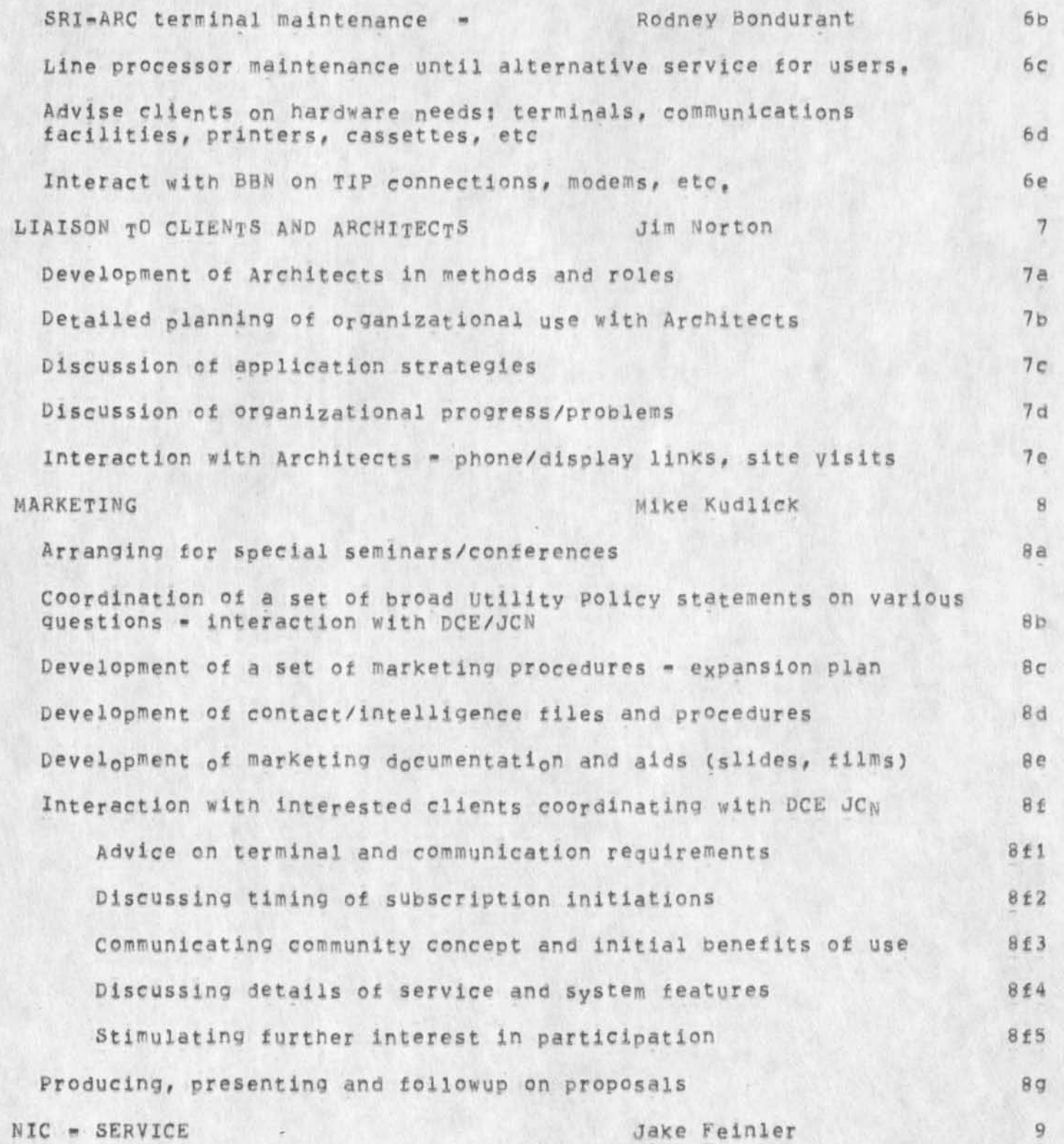

JCN 15-JUN-74 11:58 23383 Preliminary Description of ARC Functional Roles and Staffing

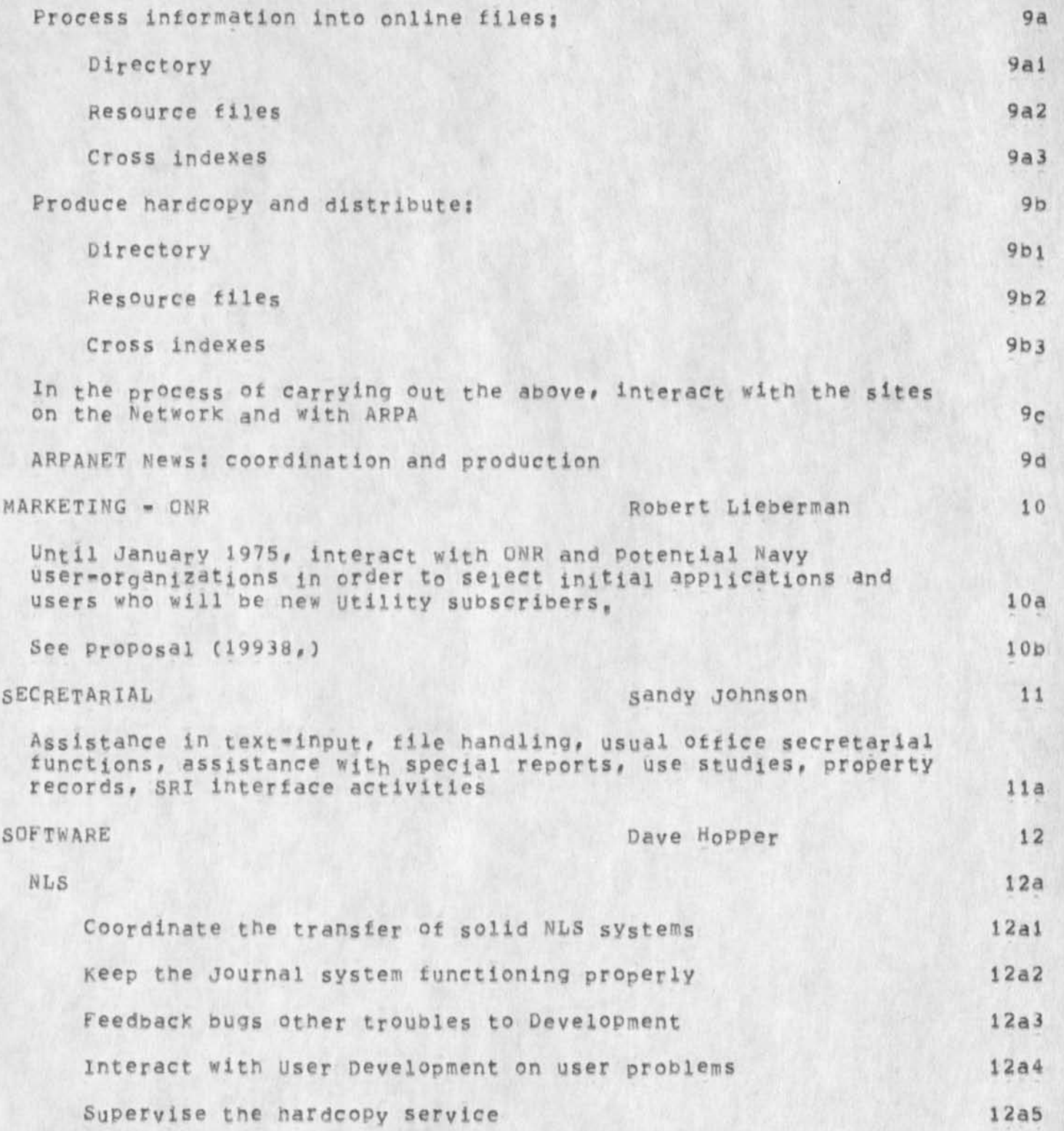

JCN 15-JUN-74 11:58 23383

Preliminary Description of ARC Functional Roles and Staffing

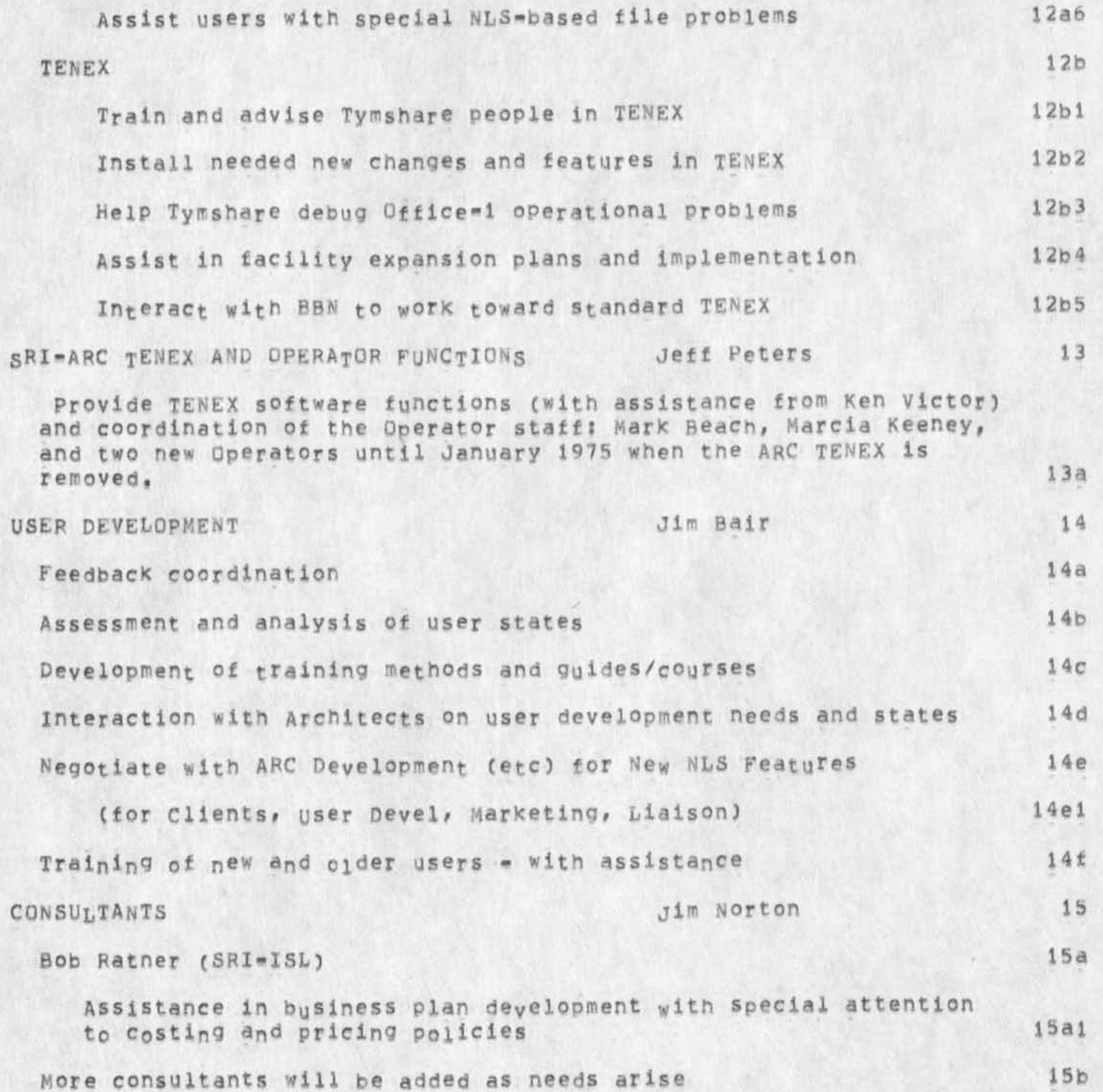

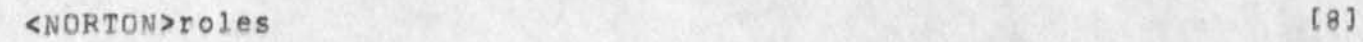

JCN iS-JUN-74 Preliminary Description o£ ABC Functional Roles and 11158 233B3 Starting

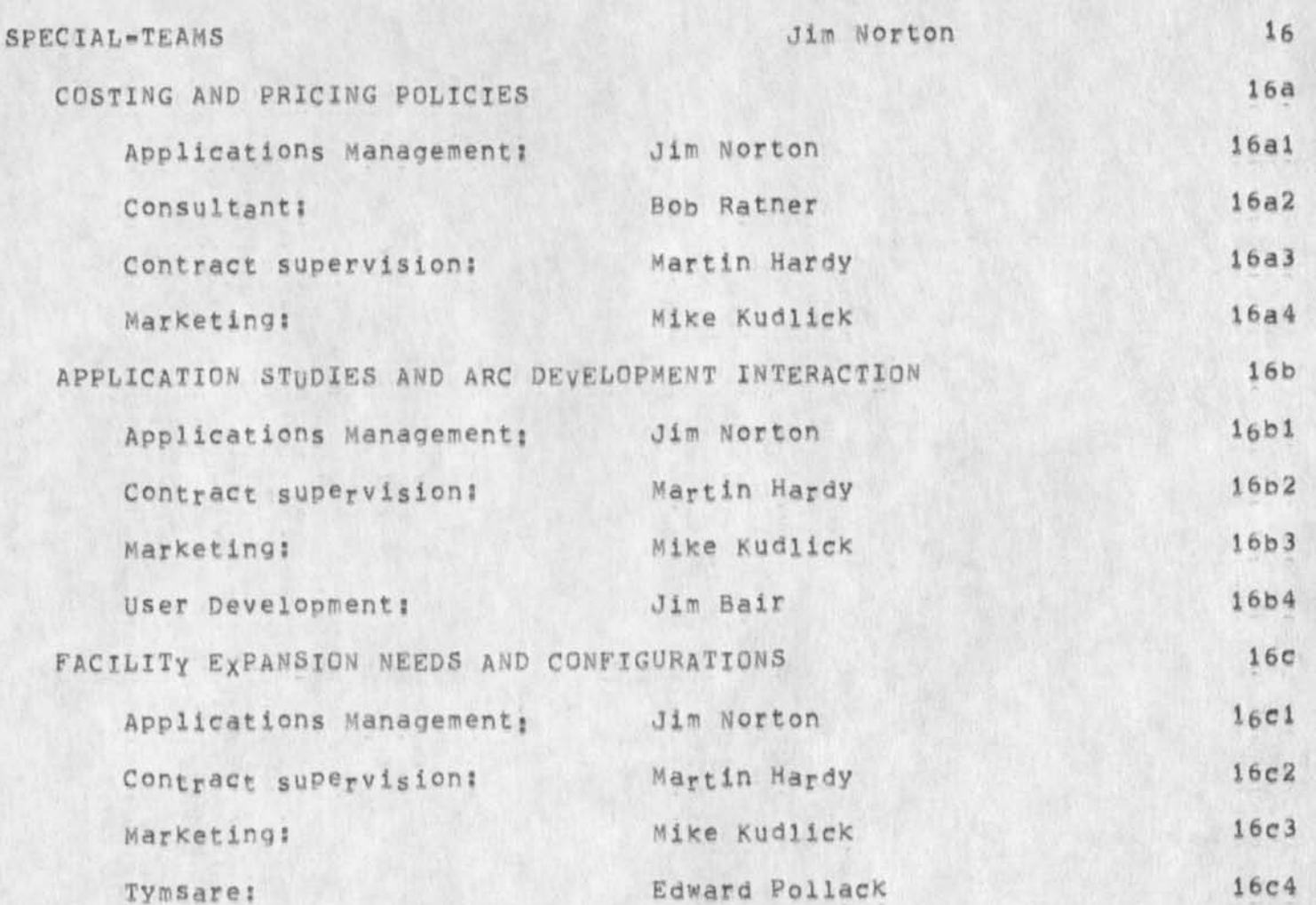

[9]

JCN 15-JUN-74 11:58 23383 Preliminary Description of ARC Functional Roles and Staffing

STAFF AND EFFORT APPORTIONMENT (very rough guess)

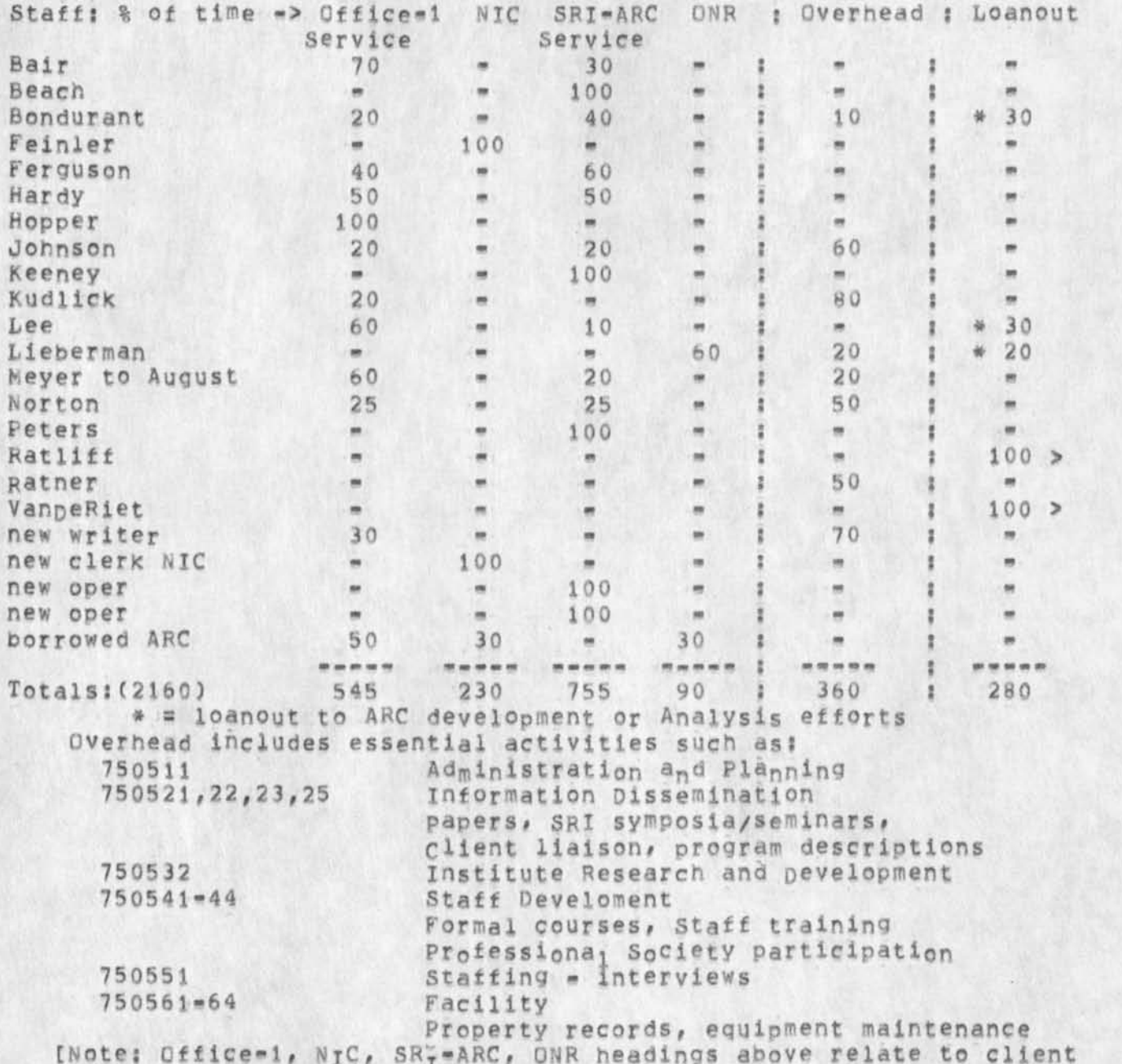

funding-support categories, SRI-ARC Development/Analysis will fund Applications in the sense that those activities will "buy" service from Applications, first using the SRImARC TENEX and after January 1, 1975 using the Office-1 TENEX. ]

JCN 15-JUN-74 11158 23383 Preliminary pescription of ARC Functional Roles and Staffing

(J23383) 15-JUN-74 11:58; Title: Author(s): James C. Norton/JCN;<br>Distribution: /SRI=ARC( [ ACTION ] ) ; Sub-Collections: SRI=ARC; Clerk: Origin: ( NORTON, ROLES, NLS;1, ), 15-JUN-74 11:42 JCN ; JCN:

\*\*\*\*\*

 $\bullet \quad \dagger \quad \dagger \quad \bullet$ 

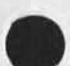
JCN 15-JUN-7U 11:56 23363 Preliminary Description of ARC Functional Holes and Staffing

**The following set of notes -- starting with (2) below — was discussed**  in the ARC Applications meeting held Friday, June 14. 1

**The meeting was attended by those of our ARC staff who will be**  directly involved in the Applications activity (see -- staff: xbz), **with the exception of Robert lieberman who was on travel status and Mark Beach who worKs other hours. Bob Ratner, an SRI man who will be a special consultant to Applications on a part-time basis, was also traveling. la** 

**This first meeting was held primarily for tne purpose of discussing the concept and nature of the ARC Applications activity, the functions to be performed and related roles and staffing, hopefully to encourage a new sense of team involvement for the group, and to add some perspective to this reorganization and expansion of what was formerly called "Operations" at ARC. lb** 

**There are several documents that we will prepare in the near future that will bring out the nature of the Applications**  effort. Some of these are: **http://www.marchildellen.com/contract/some of these are: lbl** 

The relationship of Applications to the ARC long-term AKW development program and a base of the set of the set of the set of the set of the set of the set of the set of the set of the set of the set of the set of the set of the set of the set of the set of the set of the set of t

The primary goals of Applications **lb3** 

**The relationship of Applications to Development and Analysis at ARC and to other organizations to whom we will provide service lblj.** 

**For each Applications functional role, a picture of its domain and plans for action**   $\sqrt{165}$ 

**The Network Information Center as an Application lb6** 

In view of ARC's plans for the coming year, Applications is **entering a new phase where better understanding, organization and communications between people (and their functions) will really be of significant help to the group as we apply our efforts to the problems at hand -- and there are, as usual, many important challenges ahead?** ic **heads** ic **heads** in the set of  $\alpha$  is  $\alpha$  in the set of  $\alpha$  is  $\alpha$  if  $\alpha$  is  $\alpha$  if  $\alpha$  is  $\alpha$  is  $\alpha$  if  $\alpha$  is  $\alpha$  if  $\alpha$  is  $\alpha$  if  $\alpha$  is  $\alpha$  is  $\alpha$  is  $\alpha$  if  $\alpha$  is  $\alpha$  is  $\alpha$ 

We plan to have periodic meetings to discuss what is going on and what's needed. These will be about every two weeks<sup>2</sup>. In the interim, the special teams (see--special-teams:xbog<sub>7</sub>) will meet separately to discuss their specific efforts. The initial set of teams)is focussed on what appear (to me) to be three of the most pressing<br>issues needing special team efforts.

**The following notes are only intended to be a starting point for**  TCN-Consider Question (JCN: Male online Calendar)

# JCN 15-JUN-74 11:58 23383 Preliminary Description of ARC Functional Roles and Staffing

**more development** as **we go along. There may well be some items missing or misplaced. As we make this picture clearer with raore recorded and connected dialog, we will have a growing description of what Applications is all about.** 

**I would like to encourage further development of this framework through discussion and interlinking journal items, referencing this document initially.** 

le

1f

JCN 15-JUN-74 11:56 23363 Preliminary Description of ARC Functional Roles and Staffing

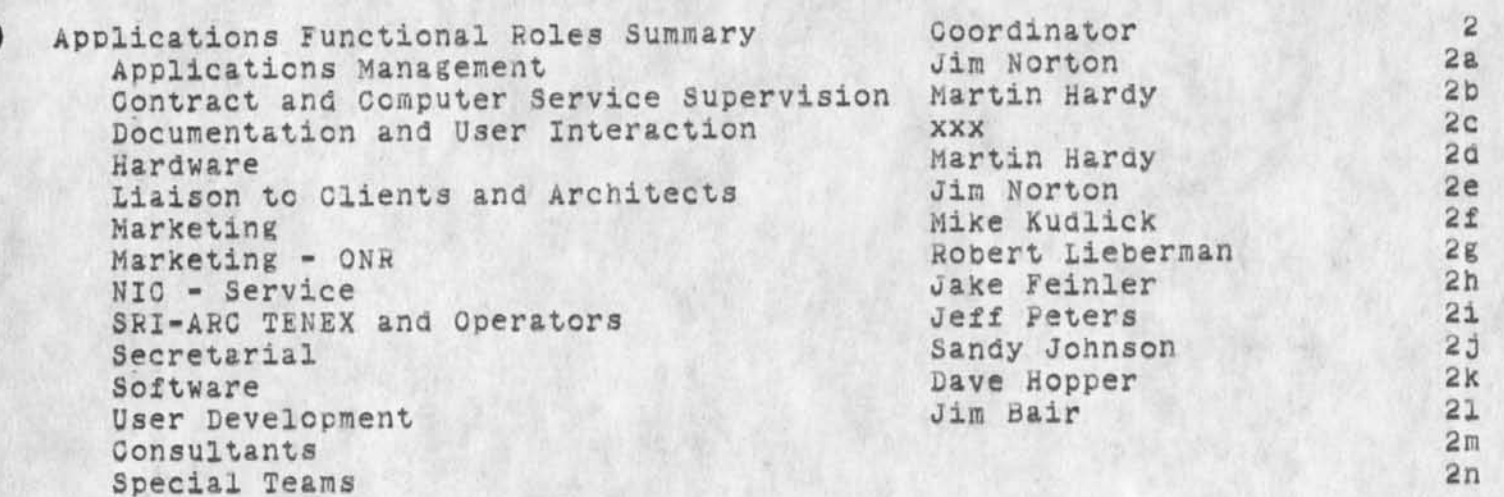

JCN 15-JUN-74 11:58 23383 Preliminary Description of ARC functional Roles ana Staffing

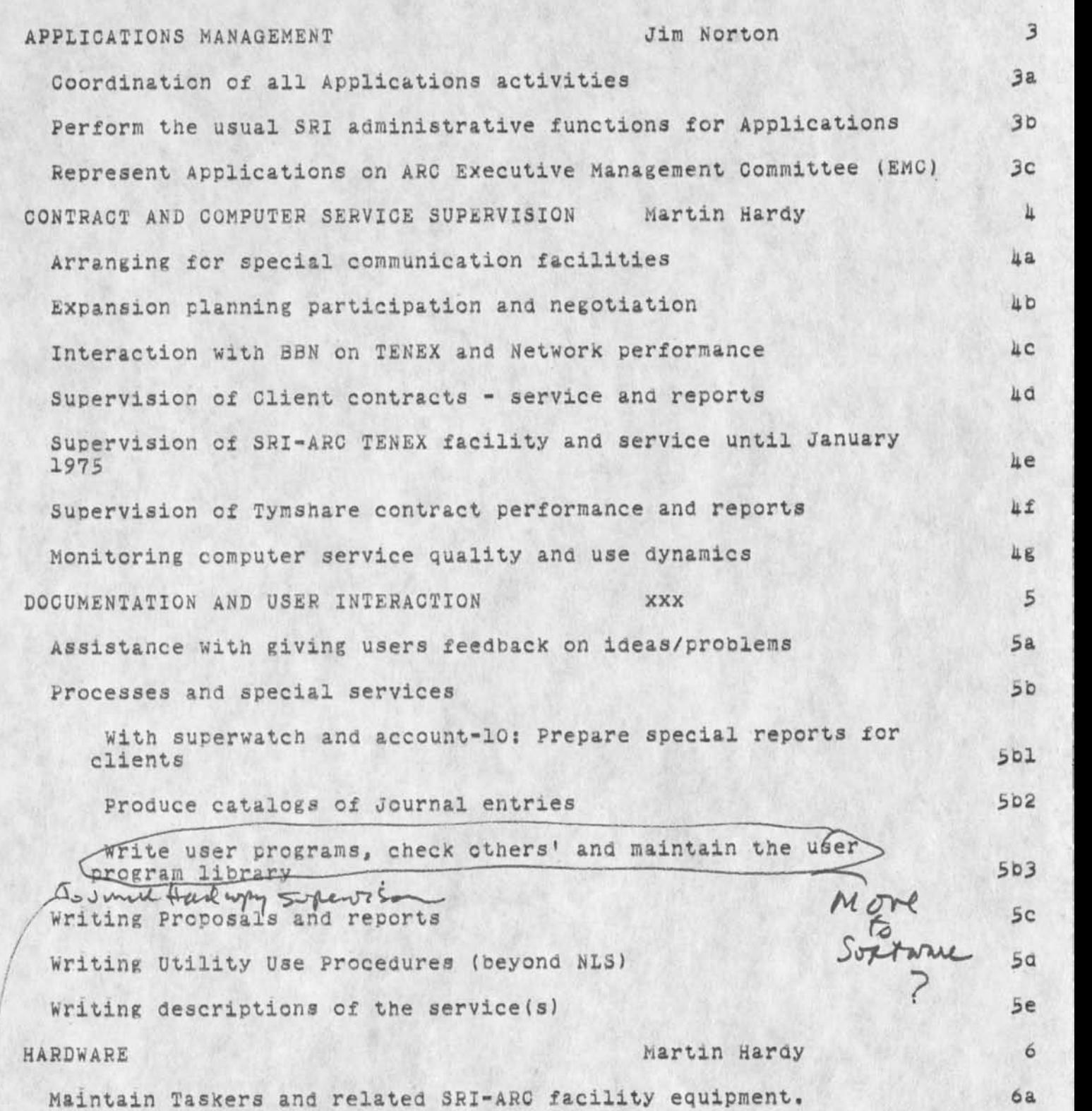

 $(41)$ 

JON 15-JUN-74 11:58 23383 Preliminary Description of ARC Functional Roles and Staffing

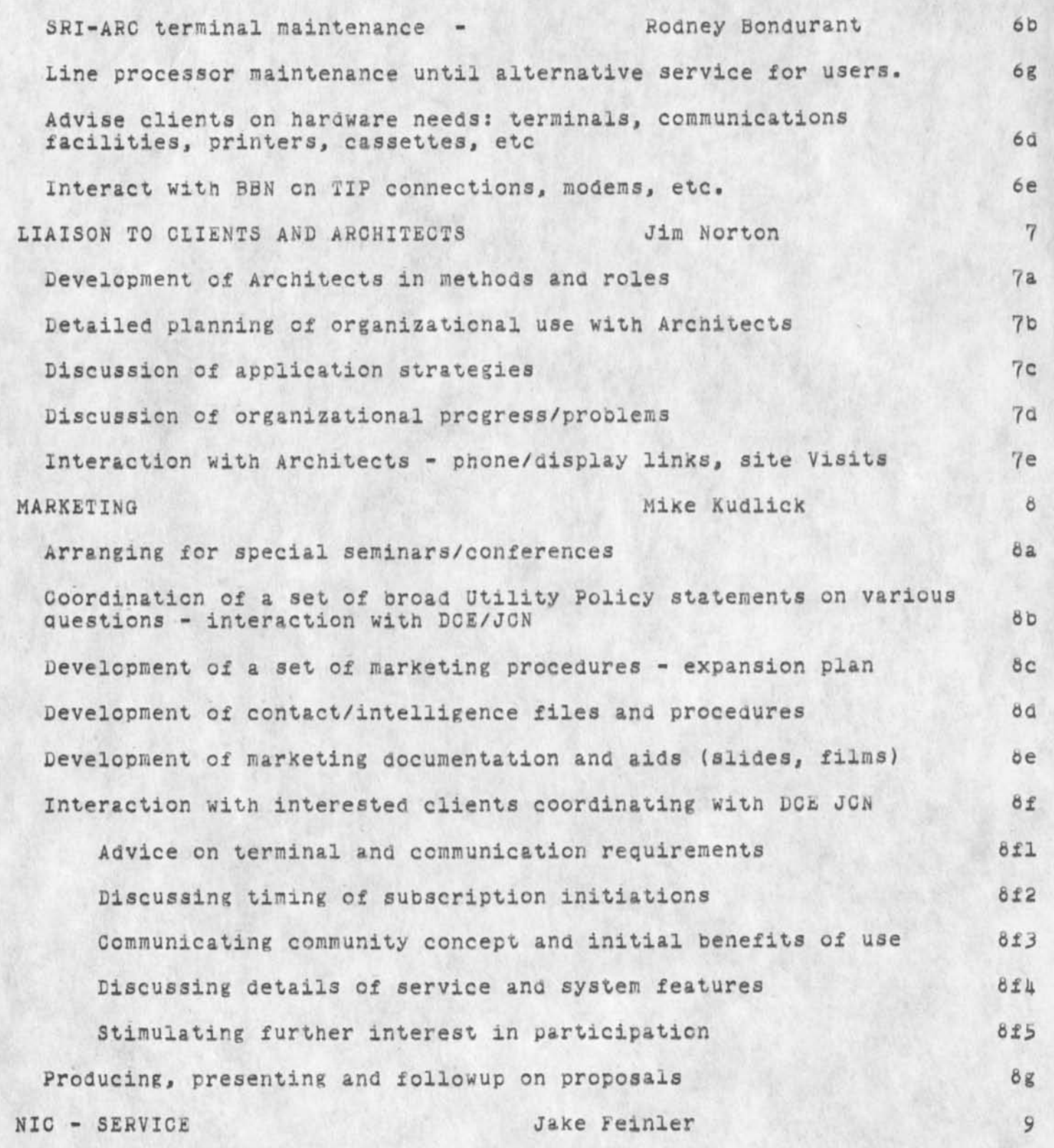

 $ISI$ 

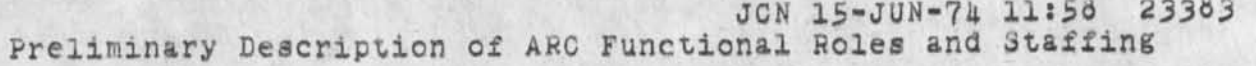

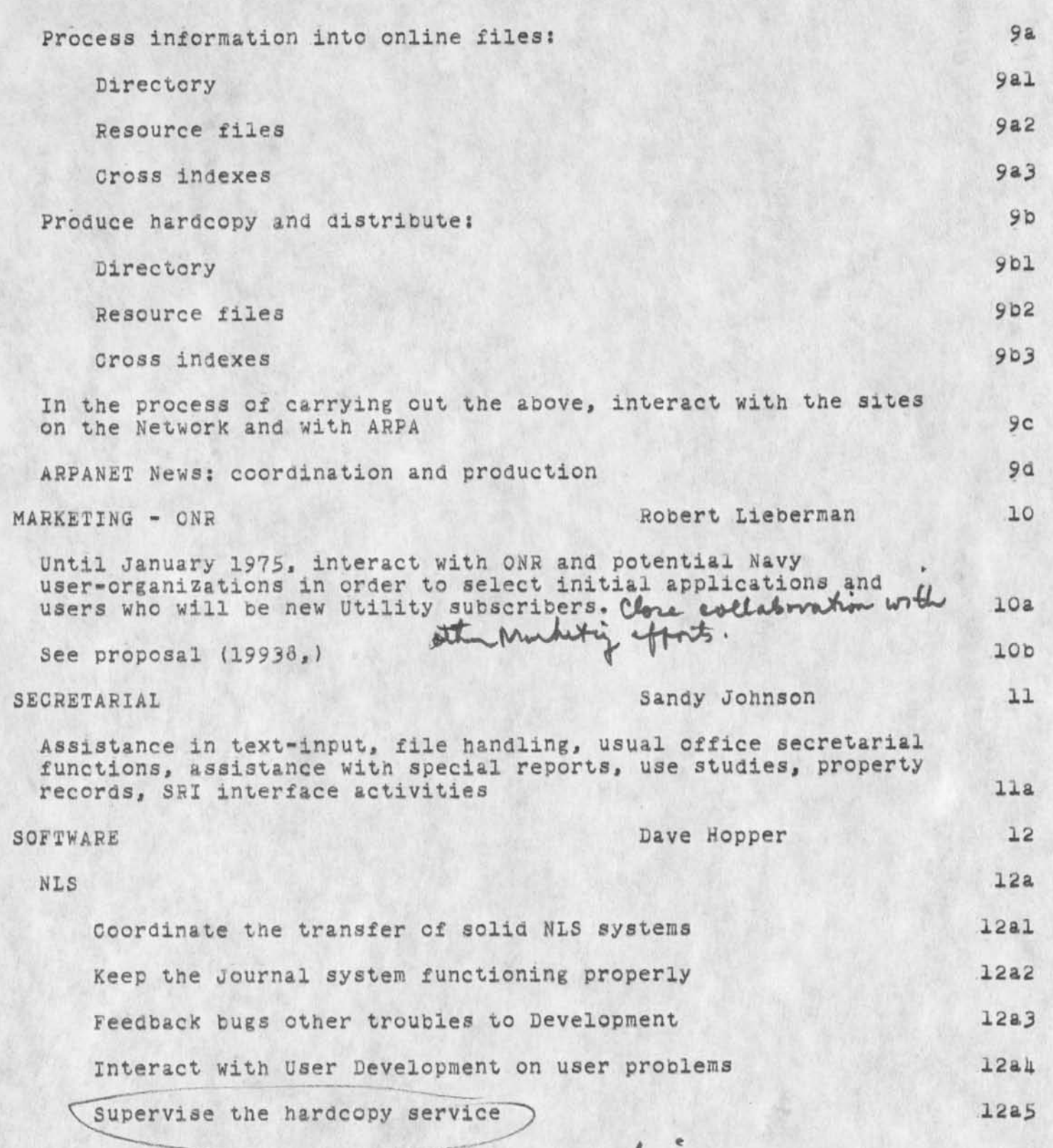

 $\overline{c}$ 

JON 15-JUN-74 11:58 23383 Preliminary Description of ARC Functional Roles and Staffing

Assist users with special NLS-based file problems l'2a6 TENEX 12b Train and advise Tymshare people in TENEX 12D1 Install needed new changes and features in TENEX 12D2 Help Tymshare debug Qffice-1 operational problems 1203 Assist in facility expansion plans and implementation 12b4 Interact with BBN to work toward standard TENEX 12b5 SRI-ARC TENEX AND OPERATOR FUNCTIONS Jeff Peters 13 Provide TENEX software functions (with assistance from Ken victor) ana coordination of the operator staff: Mark Beach, Marcia Keeney, and two new Operators until January 1975 when the ARC TENEX is removed. 13 A USER DEVELOPMENT 14  $14a$ Feedback coordination  $\blacksquare$ Assessment and analysis of user states (U/hfk -^lab Development of training methods and guides/courses 14c Interaction with Architects on user development needs and states lad Negotiate with ARC Development (etc) for New NLS Features 14e (for Clients, User Devel, Marketing, Liaison) luel  $Training$  of new and older users - with assistance  $14f$ CONSULTANTS Jim Norton 15 Bob Ratner (SRI-ISL) 35a Assistance in business plan development with special attention to costing and pricing policies l<sup>5al</sup> More consultants will be added as needs arise 15b

<N0RT0N>roles *IV* 

JON 15-JUN-74 11:58 23383

Preliminary Description of ARC Functional Roles and Staffing

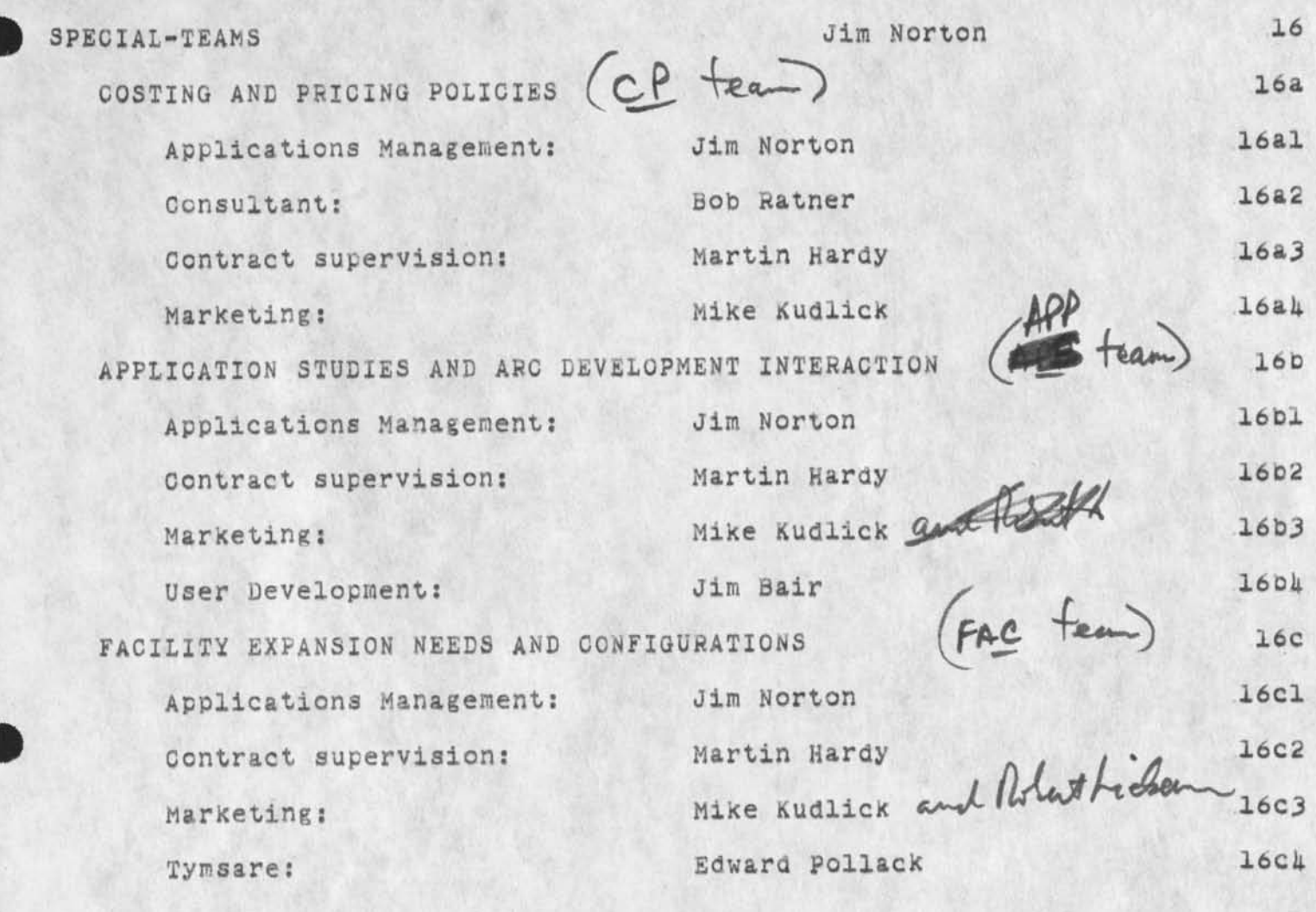

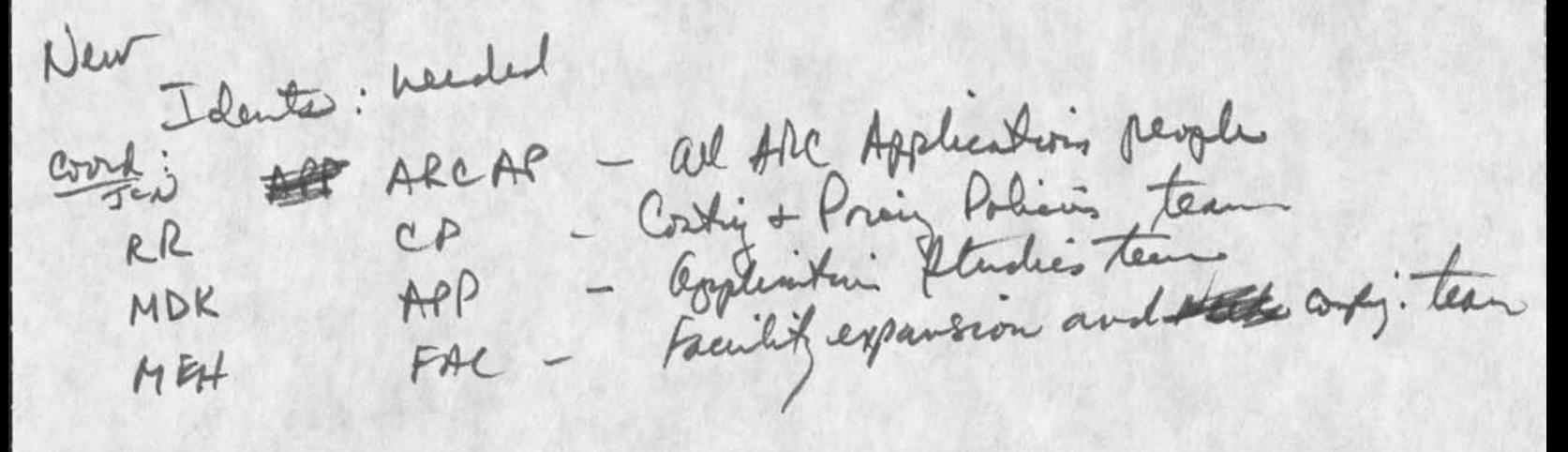

JON 15-JUN-74 11:58 23383 Preliminary Description of ARC Functional Roles and Staffing

STAFF AND EFFORT APPORTIONMENT (very rough guess)

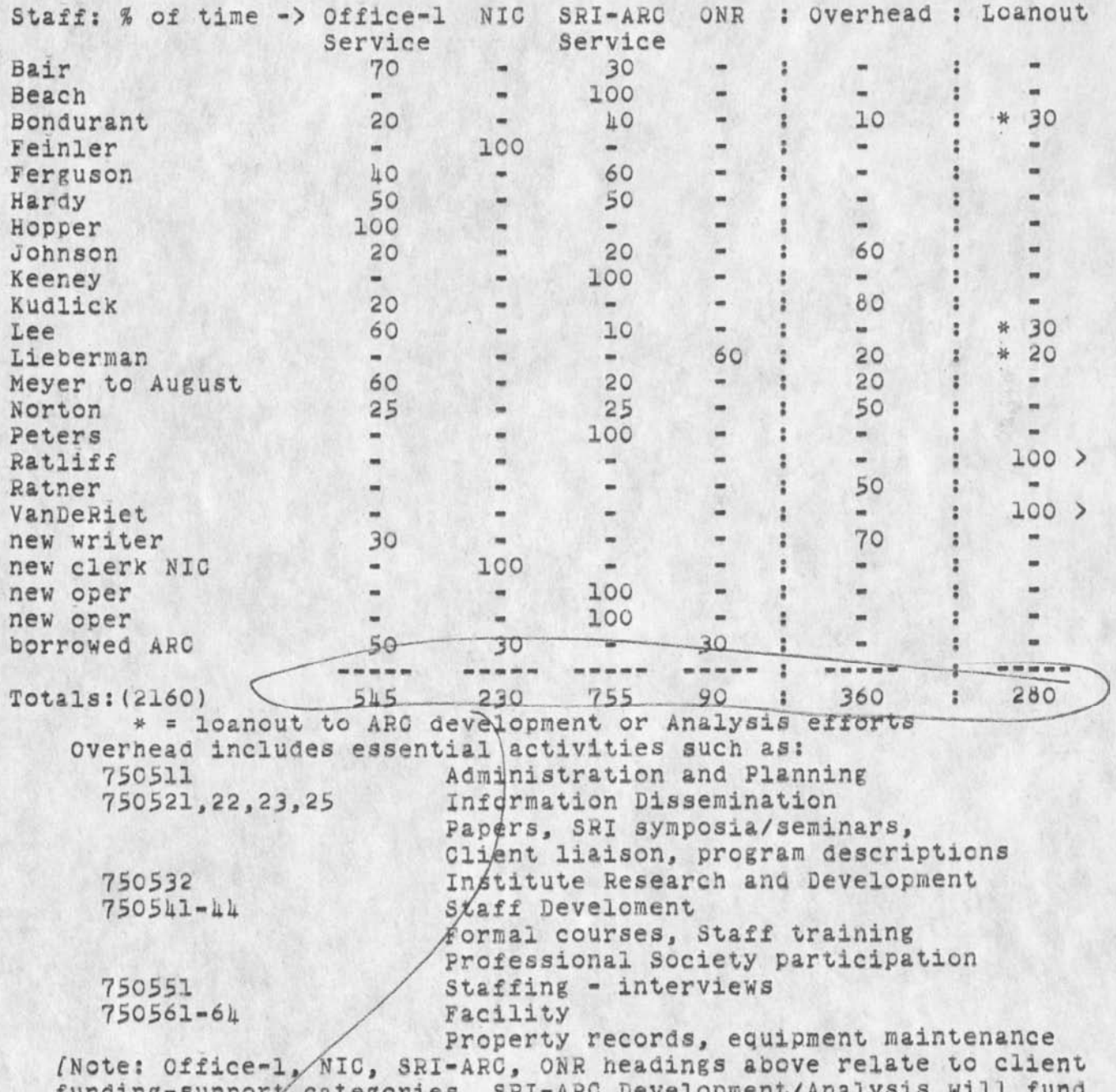

funding-support categories. SRI-ARC Development/Ana Applications in the sense that those activities will "buy" service from<br>Applications, first using the SRI-ARC TENEX and after January 1, 1975 using the Office-1 TENEX. J

Male contestamete - BEV worded

<NORTON>roles

Us sied - 1 sied with  $191$ 

KIRK 16-JUN-74 18:18 23384 Bug with statement return stack using .fr in jump to link,

when returning to a file using .fr in the experimental system, my statement return stack is forgotten, This happens without using split screens and seems related to the earlier problem of restoring viewspecs with <sub>f</sub>r in a link, This bug keeps my user program from workino properly and causes dissapointment in other circumstances as well,  $\frac{1}{2}$ 

KIRK 16-JUN-74 18:18 23384 Bug with statement return stack using .fr in jump to link,

(J23384) 16-JUN=74 18:18; Title: Author(s): Kirk E, Kelley/KIRK; Distribution; /BUGS( [ ACTION ] ) KEV( [ ACTION ] ) ; Sub=Collections; SRI=ARC BUGS; Clerk; KIRK;

 $\sim$   $\sim$ 

MST Editor with the Secretary in Mind

I was cleaning *off* my desk today and found this file that I had been working on about 6 weeks ago, Although references to MST are out-of\*date, the ideas might be of use when a system is designed for secretaries, Not knowing what I might be doing then, I thought I would journalize this in it's rough form.

SRL 14-JUN-74 12:05 23386

MST Editor with the Secretary in Mind

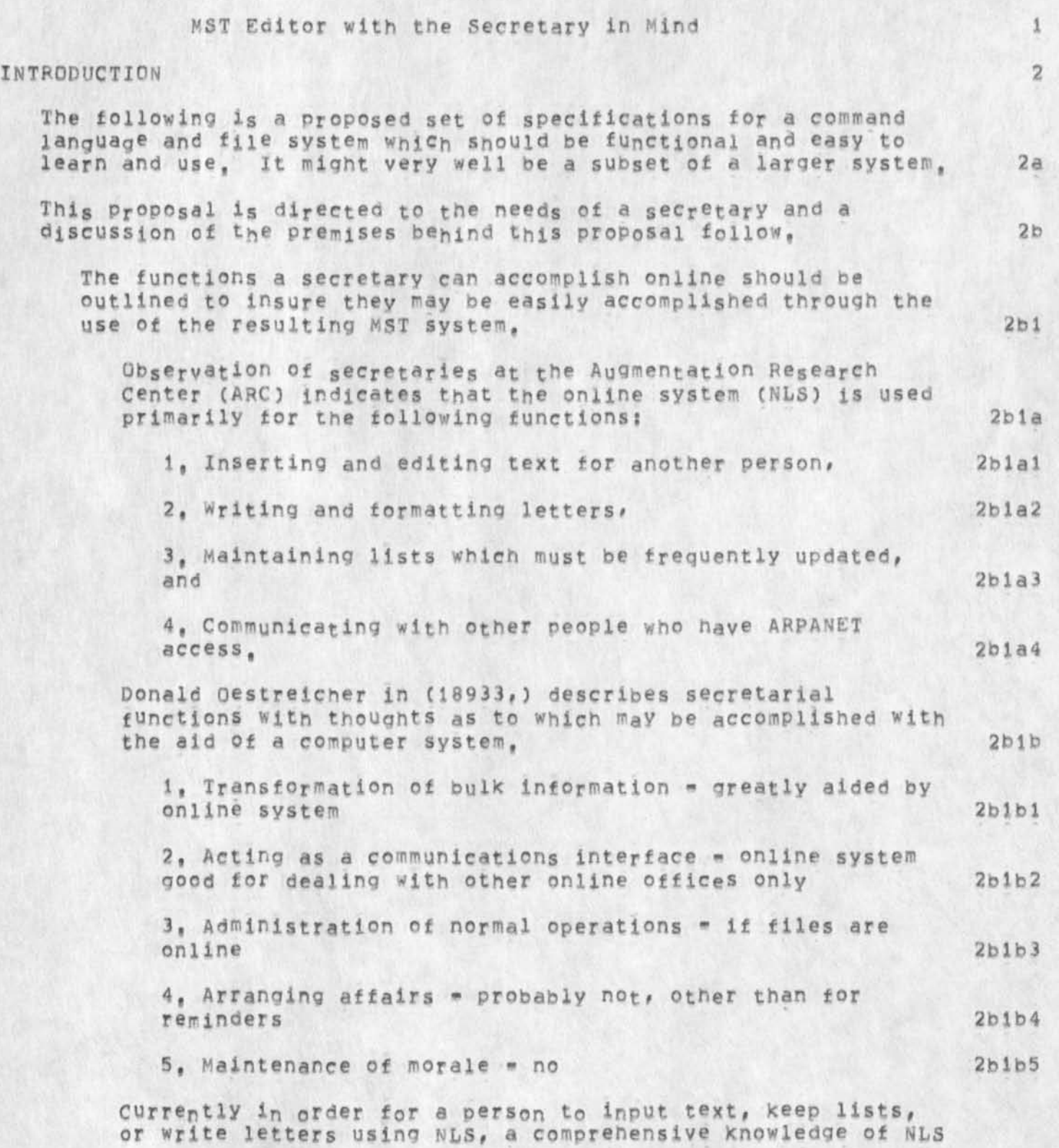

SRL 14-JUN-74 12:05 23386

### MST Editor with the Secretary in Mind

is needed, this involves several days of class, several weeks to build proficiency and in the interim a disruption of work, in a busy office, it is no wonder that a secretary rebels against such an "innovation", 2blc

Because of such experiences in the past, I am suggesting a system (or possibly a subsystem of a larger system) which will: 2b1d

1, Be easily learned and used 2bldl

2, Easily and efficiently handle online secretarial functions 2bid2

3. Be easily used on a typewriter terminal (as this is what most secretaries will probably have) 2bid3

4. Have advantages over standard office machines (typewriter) and procedures 2b!d4

These proposals are by no means intended to be a reflection on the intelligence of the naverage secretary", I think with changes to allow for the execution of different functions and for the availability of a CRT, a system of similar simplicity would be quite suitable for the managerial half of the MST system, 2ble

## DESCRIPTION 3

File structure 3a

Rather than calling parts of structure; statements, branches, groups, or piexes, I think there should be two structural elements, headings and paragraphs with an option called indenting which could act on either the first line only or the entire structure, I believe there is no need for more than one "level" in most office applications and indenting would handle one level» This belief could be confirmed by a study of documents produced by offices. 3ai

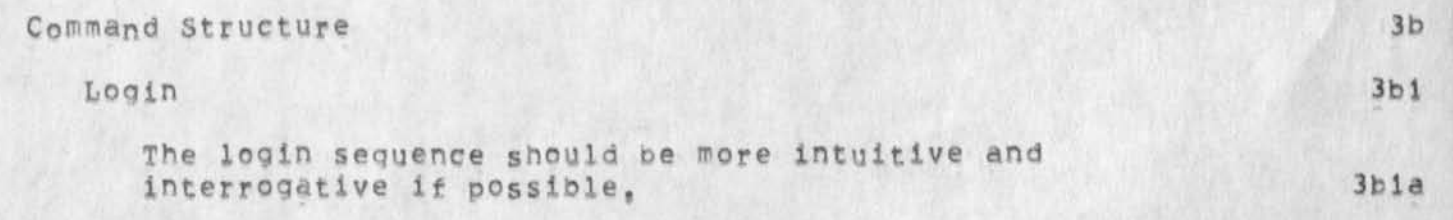

one of the very first things a user learns to do on a system is log on and he/she should not be required to type a

3b2

3b2a

3b2b

**3b2bl** 

### MST Editor with the Secretary in Mind

sequence such as e21"c etc. If at all possible, one attention getting character should be necessary which would then be followed by a series of questions to complete the login operation, 3b1b

## TENEX Maintenance

A review of Jim Bair's course outline (22656,) indicates that the following Tenex commands are taught: delete,  $control$  sndmsg, and readmail,

If this is in fact true, then the entire Exec could probably be invisible to the user eliminating confusion over two command languages and possibly different command recognition modes,

The new NLS command language allows execution of many Execmlevel commands (all that are needed for file maintenance?) including deleting and copying files,

If people are allowed to be logged on all day, there would be little need for a groupstat or systat command. 3 b 2 b 2

I think it would be more intuitive to have one system for reading and one system tor sending mail rather than learning both sndmsg and Sendmail, Both of these could also be part of the MST command language rather than in the Exec. 3b2c

One immediate problem would be disc space, but secretaries could be encouraged to delete files When they are no longer needed, to conserve space, and to Keep tracK of the amount of space used, 3h2d

Text Insertion and Manipulation 3b3

Creating Files 3b3a

There are no doubt several alternatives to the current create file command, The one I favor presently would be of a functional nature so that a typist could say Begin Letter (invoking an interrogative letter program which would allow insertion of the body of the letter) or Begin Text, Ideally the user would be requested to insert a word identifying the letter or text and then without further user input, either allow text insertion to begin or interrogate the user for additional information, 3b3ai

Other functional possibilities could be added which would create a file as well as initialize other standard

MST Editor with the Secretary In Mind

parameters - such as invoking a program, (For more comments on the present letter program, see (analysis,notes,2d), 3b3a2 Viewspecs 3b3b It would oe best if vievspecs did not have to be dealt with in the beginning, One way to get around this would he to change default viewspecs from z to y and from n to m, Gm, Im, or IGm, I think most office applications would require blank lines between statements and at this point statement numbers are necessary for the editing commands to be described below. 3b3b1 Printing 3b3c The simplest print command would be of tne form: Print A: CA where printing would begin at the specified address and end at the end of the file or with a "0 interrupt, 3b3cl A more complex print command might be mope desirable, 3b3c2 Addressing 3b3d The following types of addressing would be desirable: 3b3di 1, Paragraph numbers » permanent numbers (like SID's) would probably be best to allow a user to reorganize a file on the basis of numbers which are not constantly changing, 3b3dla 2, Beginning of statement (not after first character) or end of statement could be the default when inserting text, A command frequency study would help determine which address is most used. 3b3d1b  $3.$  Content  $-$  enclosed in appropriate symbols  $-$  where text would be inserted FOLLOWING the jast character of CONTENT 353d1c 4, Linking to other files 3b3dld

Editing 3b3e

The commands listed are basically a subset of NLS commands with some syntactical changes. They were chosen after a survey of ARC secretary's TNLS editing habits, A TNt3 command frequency study could be useful for corroborating these opinions, 3b3ei

SRL 14-JUN-74 12:05 23386

MST Editor with the Secretary in Mind

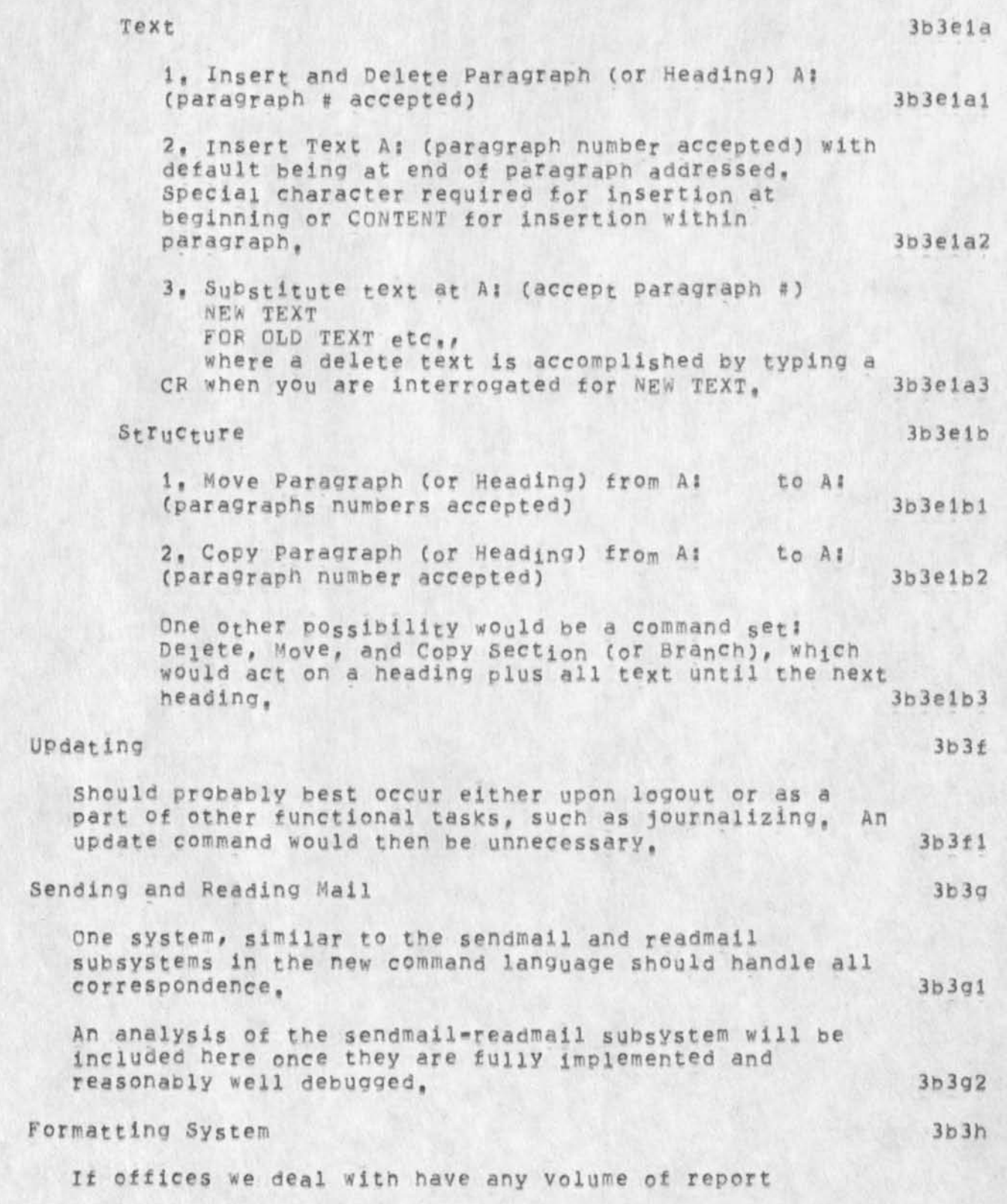

SRL 14-JUN-74 12:05 23386

## MST Editor with the Secretary in Mind

production, consideraton needs to be given to a general purpose formatting system for accomplishing special formatting tasks, Any task which is repeatedly formatted in the same way could be accomplished through the use of a program (such as writing a letter), 3o3hl

The need for a formatting system is probably real, at least in a certain percentage of offices. If it were a truly independent subsystem, it could be introduced only to those people who required it and probably after they felt comfortable with the standard system features, 3b3h2

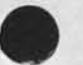

MST Editor with the secretary in Mind

(J23386) 14-JUN-74 12:05; Title: Author(s): Susan R. Lee/SRL;<br>Distribution: /RWW( [ INFO-ONLY ] ) ; Sub-Collections: SRI-ARC; Clerk; Origin: ( LEE, MSTEDIT, NLS; 4, ), 14-JUN-74 12:01 SRL ;####; SRL;

 $1$ 

it's high time . . .

 $\dddot{\phantom{1}}$ 

dear people: a pot-luck picnic goodbye party birthday party for paul, beau, mil, reddy, ken, ed sandy, dave, paul again, jim norton left, etc, etc, et al ad everything in the parX next door, burgess i thinx it's called, bring whatever you iixe, if coordination is your idea of paradise, a piece of paper will occur outside my window, love, carmen, also love susan.

1

it's high time . . . .

(J23387) 17-JUN=74 09:14; Title: Author(s): Sandy L. Johnson/SLJ;<br>Distribution: /SRI=ARC( [ ACTION ] ) ; Sub=Collections: SRI=ARC; Clerk: SLJ;

 $\mathbf{1}$ 

### mystic unmentionable

a pot luck picnic boodbye goodbye party birthday party for paul, beau, mil, reddy divley, ken, ed, sandy-carmen, paul again, james norton, jeff, andd everybody else who has had or will have a birthday or cosmic exit in the may, june, area, at about noon this friday, june 21, burgess park, bring what you really, really want to bring, something which to you is special, even if it isn't necessarily so for , , well, you understand, don't you? if coordination matters to you, i will put a piece of paper up infront of my office . all that really matters is that maybe we can muster a little creativity, ... love carmen-sandy, and susan blue eyed.

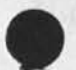

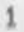

mystic unmentionable

(J23388) 17-JUN=74 09:31; Title: Author(s): Sandy L. Johnson/SLJ;<br>Distribution: /SRI=ARC( [ ACTION ] ) ; Sub=Collections: SRI=ARC; Clerk: SLJ;

Notes of the TENEX Advisory Committee Meeting

 $\ddot{\phantom{a}}$  .

 $\mathcal{E} = \mathcal{E}$ 

Of interest to the Davy Crocketts of the TENEX Frontier,

WRF 17-JUN-74 16:45 23390

Notes of the TENEX Advisory Committee Meeting

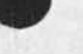

# Introduction 1

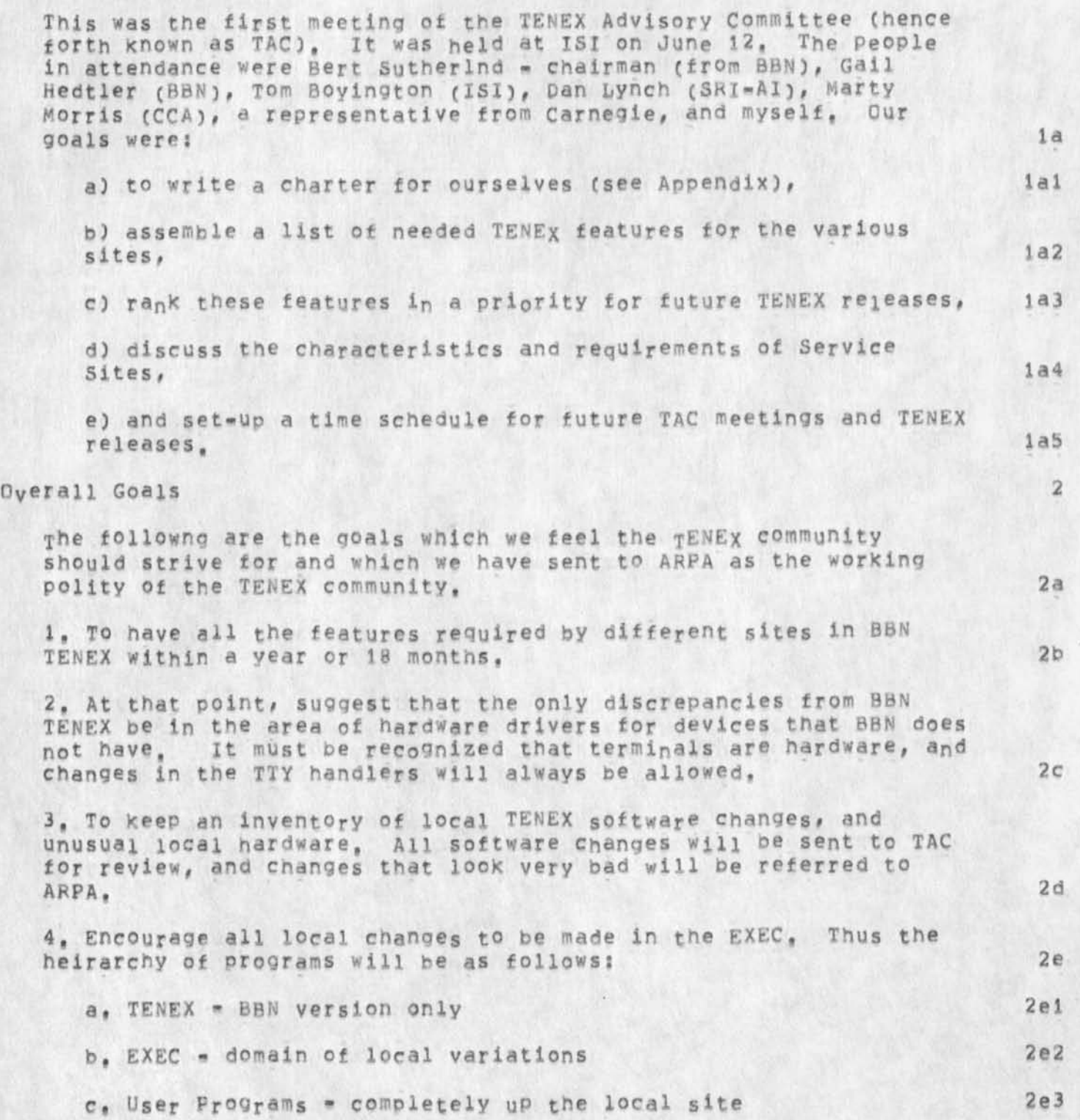

WRF 17-JUN-74 16:45 23390

Notes of the TENEX Advisory Committee Meeting

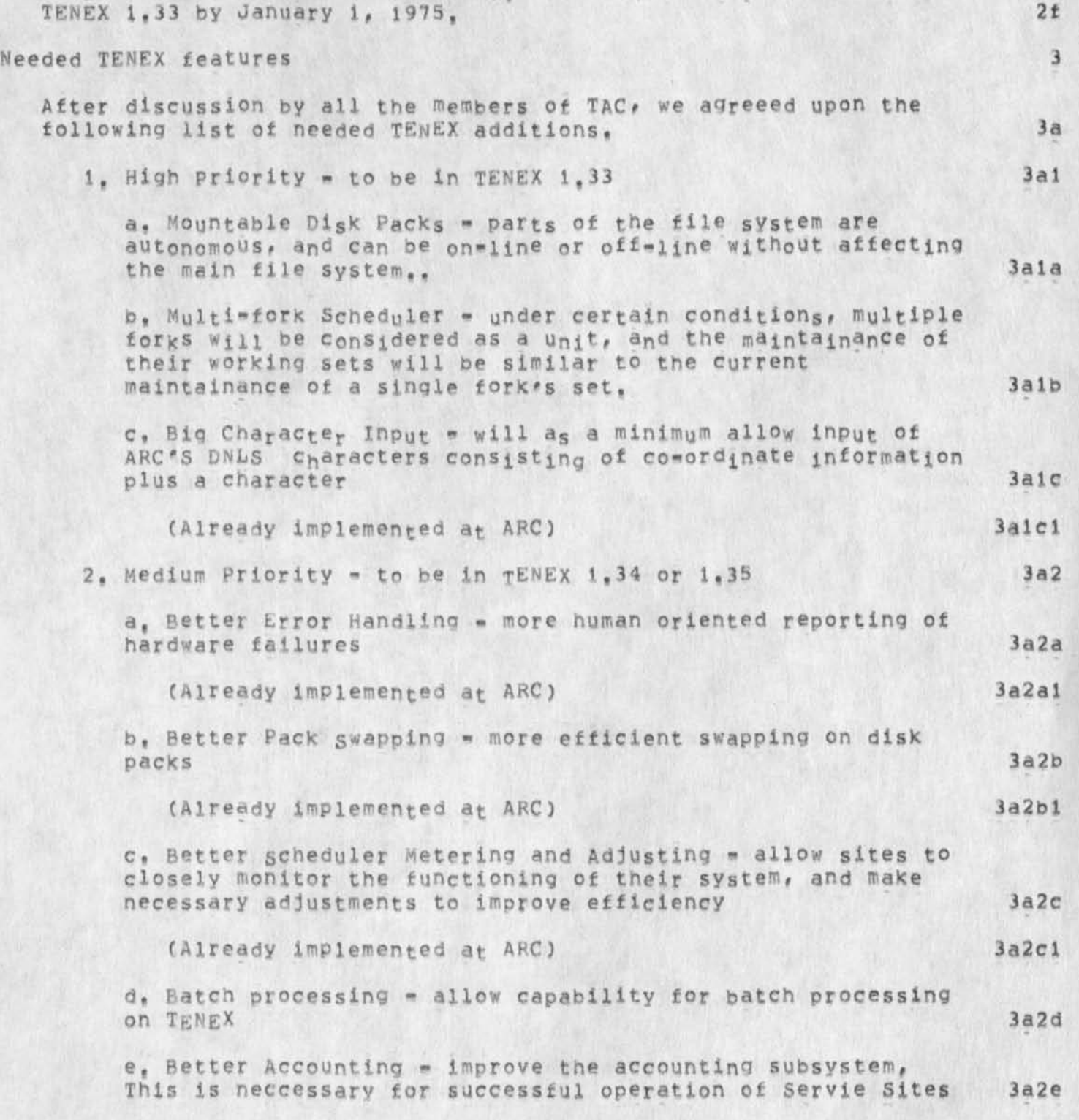

5, Make new realeases of TENEX more frequent, so that sites can keep abreast of what BBN Is doing. The current goal is to release

### Notes of the TENEX Advisory Committee Meeting

£, Stronger File System - make file system more resiliant to crashes 3a2t g, Drum Cache <• when swapping from both the disk and drum, have the swapper insure that the **most** commonly used pages are on the drum, less used pages on the disk 3a2g h. Maintainance of Utilities - keeping abreast of changes in such programs as BSYS, FTP, and SNDMSG 3a2h ARC's Role in this Upcoming Development As indicated in the above list of new TENEX features, ARC has already impllmented a number of these, so we will be instrumental in putting these changes into BBN TENEX. The procedure for doing this Is as follows, 4a We will send a working design document to BBN for distribution to all TENEX sites by August i. BBN will distribute this to all sites, and they will annotate it. We wil then travel to BBN to work with them on implementing Big Characters in a way which is most useful to the TENEX community, 4b We will follow a similar procedure to get our scheduler changes and the meters neceessary for SUPERWATCH into the BBN monitor, However, this will happen later, as these features will not be distributed until 1,34 or 1,35, 4c Further, we will assist in Putting bettor hardware error reporting and better disk pack swapping into BBN TENEX, 4d Description of Service Sites 5 we briefly discussed the role that service sites should have in the TENEX community, ARPA is very interested in such sites, and we have set forth the following criteria for a successful service site, 5a First, a service site must be set-up with the best, state=of=the=art hardware available. This hardware must be compatable with BBN hardware, with a goal of running standard BBN hardware drivers, and an absolute minimum (preferably none) of changes to TENEX, Tnis is to make the service site systems as reliable and stable as possible. 5at

Second, a service site should be geographically near a research site, and the TENEX programmer at the research site should overview the operation of the service site, This is meant to solve the dilemma of service site personnel. The problem is

## WRF 17-JUN-74 16:45 23390

## Notes of the **TENEX Advisory Committee Meeting**

that the type of competent programmer needed to handle system problems is going to oe terribly bored not being able to make any monitor changes, Thus we need an overlap with a site where such a programmer can do work, yet near enough to handle the emergencies» ba2

Given these two criteria, the reliablity and stability necessary for a service site are reachable, if one looks around the network, we find that only three locations meet these eritera. BBN with their SVstem-A and SYstem-B, 1SX with their KA-TENEX and KI-TENEX, and the ARC/OFFICE-1 group, And when our PDP-10 goes away, the ARC/OFFICE-1 group will no longer fit. 5a3

Essentially, what this means is that ARPA is going to have to provide more support before the service site idea cap become functional, 5a4

### Calendar for Upcoming Events 6

The basic deadline is that TENEX 1,33 will be released by January 1, 1975, Toward this goal, all major features for 1,33 will have design documents submitted to BBN before August 1,

Also, there will be a TAC meeting in Boston around October 1 to review the plans for 1,33,

#### Summary

in summary, X was very happy with the results *of* the first TAC meeting, Bert Sutherland is very interested in achieving the goal of a standard, network-wide TENEX which has all the capabilities needed by the different sites, The members of TAC Understand that there is sufficient TENEX expertise on the net to reach this goal, what Is required is the co-operation of the various sites and BBN to bring this to truitation, The feeling I saw at the meeting was that the motivation tor the expansion of TENEX currently exists, i think that the next year will be a very exciting time in the course of TENEX development,

 $Appenity = TENEX$   $Advisory$  Commitee Charter

1, To provide general guidance and advice to ARPA with respect to TENEX policy matters,

2, TO assist in the collection and evaluation of requirements for TENEX changes and additions and with setting priorities for accomplishing designated TENEX development activities,

4

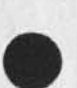

6a

**6 b** 

8a

8b

WRF 17-JUN-74 16:45 23390

Notes of the TENEX Advisory Committee Meeting

3, To recommend allocation of TENEX development activities to the available personnel and system resoucres of the TENEX sitses with appropriate recognition of interest, ability, experience, and limited personnel available. 8c

**4,** To evaluate tne quality and completeness (including documentation) of development work performed, 8d

5, To develop Operational standards and procedures for TENEX service sites and to evaluate the performance of designated service sites, 8e

6, To advise on APPA funded hardware procurement actions and to develop hardware configuration guidelines for TENEX service sites, Also t0 ma&e recommendations on future processor (XI vs, KA, and single vs, dual) configurations, 8f

7. To maintain and review the contents of a network wide hardware and Software registry. This registry will consist of a description of all non-standrd hardware, and non-standard sotfware, 8g

Notes of the TENEX Advisory committee Meeting

٠

CJ23390) 17\*0UN\*74 i5s45? Titles Author(s)\* William R, (Ferg) Ferguson/WRF; Distribution: /SRI=ARC BOBM; Sub=Collections: SRI=ARC; ClerKj WRFj Origin: (  $FERGUSON$ , TAC, NLS; 5, ),  $17-JUN=74$  16:33 WRF ;

**Salar** 

Response from Burchfiel on ARC=BBN EXEC Differences

So far BBN isn't very interested in our EXEC changes, However, given the TAC goals, we may be able to simply continue our changes, despite reservations from Craig,

WRF 17-JUN-74 16:54 23391

**8** 

10

Response from Burchfiel on ARC-8BN EXEC Differences

13-JUN-74 09807:30,1973 1 Net mail from site BBN\*TENEX rcvd at 13-JUN=74 09:07:23 Date: 13 JUN 1974 1206-EDT 3 From: BURCHFIEL at BBN=TENEX Subject: ARC=BBN EXEC Differences and Possible Merge 5 To: ferguson at SRI-ARC  $\alpha$  **cc**; sutherland, plummer, hedtler **7** 

Dear Bill: 9

Thanks for your note about ARC-BBN EXEC differences, 11 As you mentioned, we have already Implemented the change password 12 command, (differently from Your implementation), permit DOWNTIME 13 to run as an ephemeron, and support the DISCUSE command, 14

We don't understand what your spec is for the NETWHEEL, IS NETUSER, and COMUSER options: Plummer hasn't received any code 16 that mentions this, 17

Don Allen now has an initial version of our pie-slice 18 scheduler on system C, and we feel that this supercedes, 19 dominates, and supplants the GROUPSTAT facilities in the ARC EXEC, 20

Bill has reserved terminal types 5,6, and 13 for the use 21 of ARC, He feeis that it will be impossible to agree on a standard 22 terminal type IMLAC, however, because we have two different 23 IMLACS here, both of which are incompatible with both of your two 24 IMLACS. 25

1

WRF 17-JUN=74 16:54 23391

Response from Burchfiel on ARC-BBN EXEC Differences

Our opinion is that the other changes which you made to the 26 EXEC are of interest only to ARC, However, we may be quite wrong 27 about that. To settle the question, I have submitted your writeup 28 to ARPA<sup>F</sup>S TENEX A dvisory Committee with a request 29 that they determine the extent of site interest in these other  $\verb|changes|$   $\verb|30|$ and rank the important ones in some priority order with other 31 ARPA research requirements for TENEX development effort. 32 I appreciate your offer of ARC effort to include these 33 features. The best application for your effort is to 34 partition your changes into separate files which may be included 35 or not during assembly, Of course, some assembly switches 36 will also be required in the main EXEC command table to link to 37 these other assemblies. 38 Thanks for your help, and I'll let you Know as soon as 39 the TENEX Advisory Committee responds, 40  $\texttt{Best}$ , 41 jerry 42 43

## WRF 17-JUN-74 16:54 23391

Response from Burchfiel on ARC-BBN EXEC Differences

 $\begin{array}{ccc} \bullet & \leftarrow & \leftarrow & \bullet \\ \end{array}$ 

(J23391) 17-JUN-74 16:54; Title: Author(s): William R. (Ferg)<br>Ferguson/WRF; Distribution: /JCN KEV JCP; Sub-Collections: SRI=ARC; Clerk: WRF; Origin: <FERGUSON>NEWS.NLS;2, 17-JUN-74 16:49 WRF ;

 $\mathbf 1$ 

Strings for the Scope of Subsititute

I,e, Substitute character in text, What ever happend to that good idea?

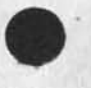

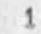

DVN 18-JUN-74 08:29 23392

Strings for the scope of Subsititute

(J23392) 18-JUN=74 08:29; Title: Author(s): Dirk H, Van Nouhuys/DVN? Distribution? /NEWNLS*(* [ ACTION 1 ) ? Sub-Collections; DPCS SRI=ARC NEWNLS; Obsoletes Document(s); nn; Clerk: DVN;
$1\,$ 

Strings for the Scope of Subsititute

I.e. Substitute character in text, what ever happend to that good idea?

## Strings for the Scope of Subsititute

(j23392) 18-jUN=74 08:29; Title: Author(s): Dirk H. Van<br>Nouhuys/DVN; Distribution: /NEWNLS( [ ACTION ] ) ; Sub-Collections: DPCS SRI=ARC NEWNLS; Obsoletes Document(s): nn; Clerk: DVN;

Jon Postel will be here this week Thurs and Fri for interviews, Jon will give a talk at 10:00 Thurs. Jon has a strong background in ARPANET Protocol development and software related to the network, He would work on the NSW protocol development effort we are proposing to ARPA. I am mking up a schedule and will contact people to talk with Jon. if i have not contacted you py the end of Tues ana you would like to talk to Jon please see me,

(J23393) 18=JUN=74 10:46; Title: Author(s): Richard W. Watson/RWW;<br>Distribution: /SRI=ARC, [ ACTION ] ) ; Sub=Collections: SRI=ARC;<br>Obsoletes Document(s): n Postel visit; Clerk: RWW;